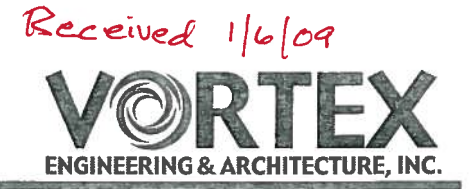

## **Request for Conditional Letter of Map Revision Based (CLOMR)** For **Little Salt Wash at Fruita Industrial Park** Fruita, Colorado

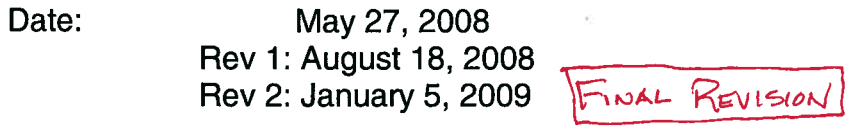

- Prepared by: Vortex Engineering, Inc. 255 Vista Valley Drive Fruita, CO 81521 970-245-9051 **VEI # F07-006**
- **Submitted To:** City of Fruita Division of Engineering 325 E. Aspen Avenue Fruita, Colorado 81521
- Rockies Investment Group, LLC Owners: Fruita Industrial Park, LLC 2452 Patterson Rd., Suite 201 Grand Junction, CO 81502
- **Property Address:** 703 Greenway Drive Fruita, CO 81521

FEMA Case Number: 08-08-0639R

## **Table of Contents**

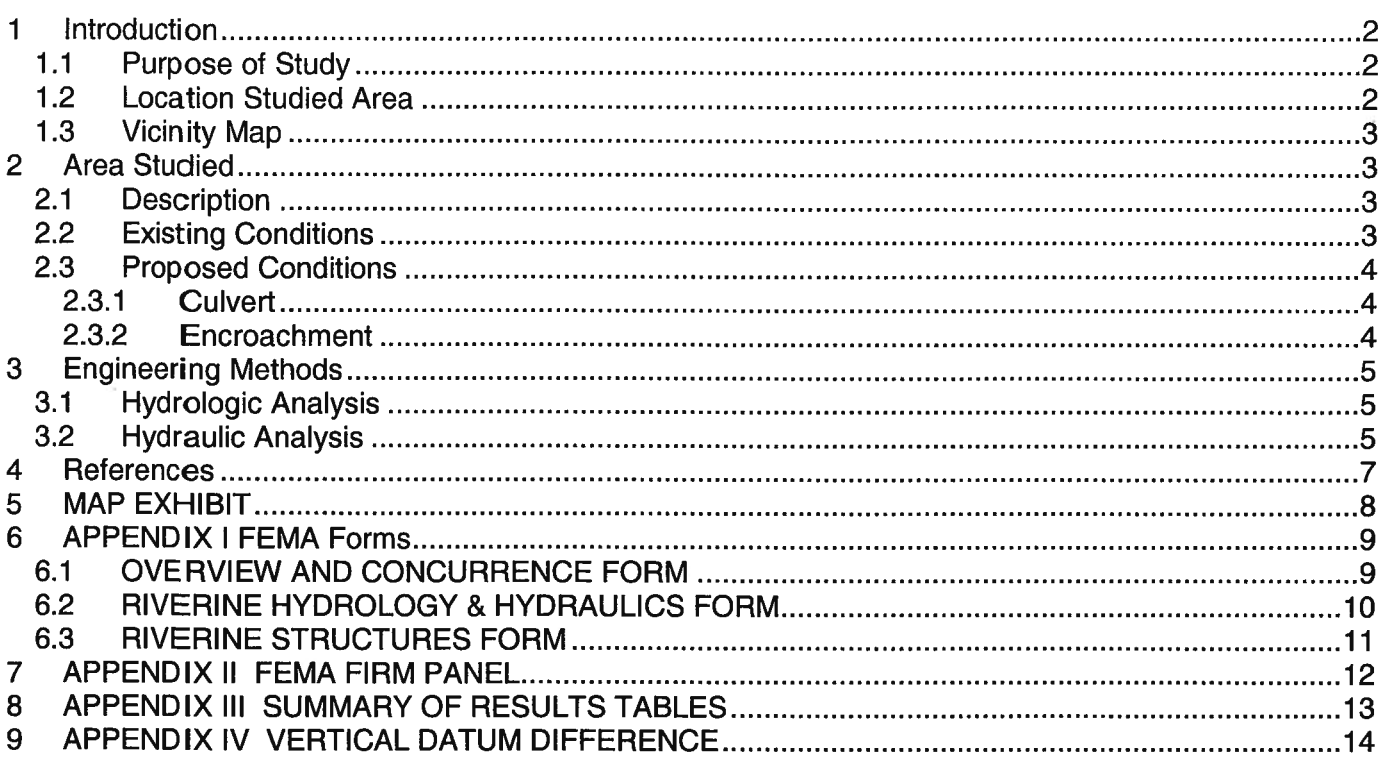

### 1 Introduction

## 1.1 Purpose of Study

This study is to serve as basis for the Conditional Letter of Map Revision for Little Salt Wash, located in Town of Fruita, Mesa County, Colorado. This report includes copies of FEMA forms, HEC-RAS open channel model and supportive documentation to substantiate that the proposed changes to the channel will not adversely affect properties upstream and downstream of the area of proposed revisions to the flood plain and floodway, and that the proposed changes are within National Flood Insurance Program (NFIP) regulations.

## **1.2 Location Studied Area**

The area of study of Little Salt Wash is located in the west 1/2 of the northeast 1/4 of Section 18. Township 1 North, Range 2 West and in the east 1/2 of Section 18, Township 1 North, Range 2 West of the Ute Meridian, City of Fruita, Mesa County, State of Colorado. More specifically, the scope of the study is confined between an I-70 bridge and an existing double 18'x12' Union Pacific Rail Road culvert. Also, the downstream and upstream limits of the studied reach of Little Salt Wash are located about 1700 feet and 2650 feet from Colorado River confluence, respectively.

The physical address of subject property is: 703 Greenway Drive Fruita, CO 81521

## 1.3 Vicinity Map

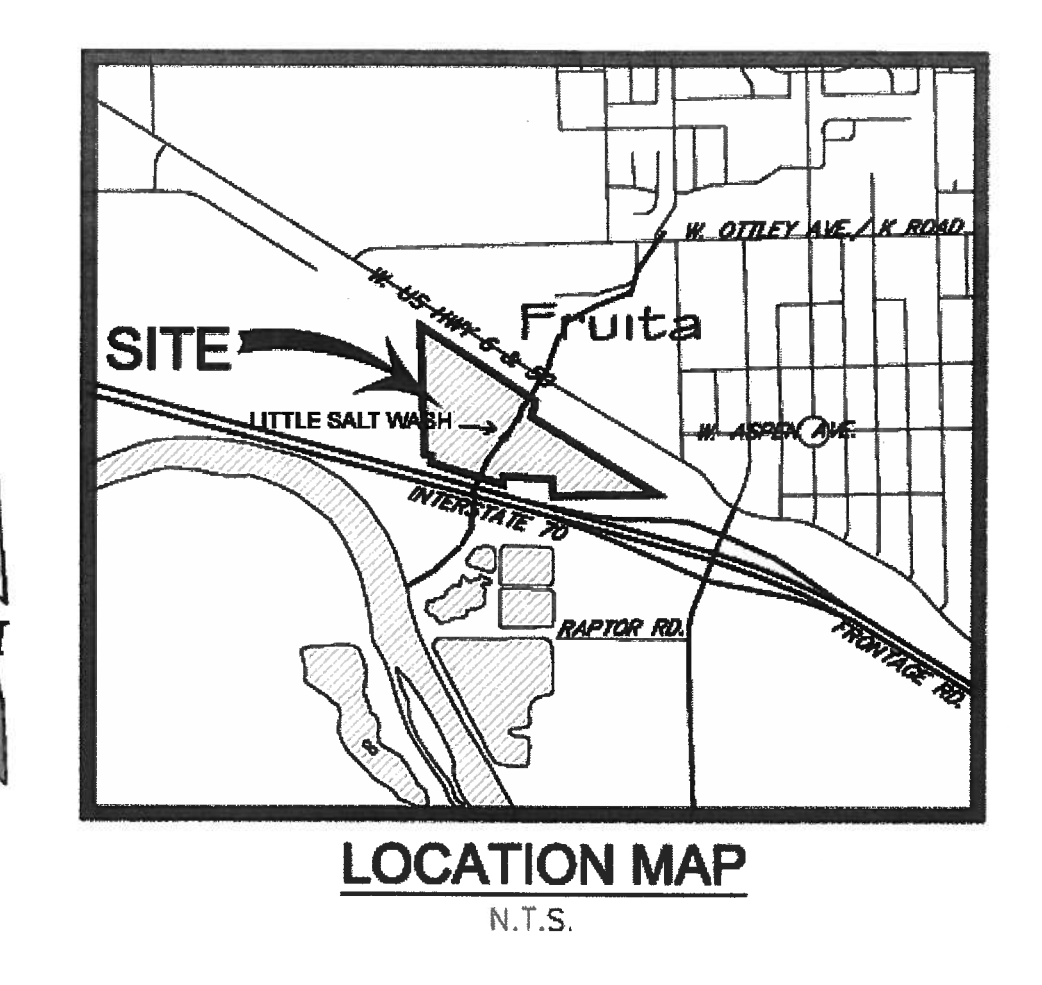

### **Area Studied**  $2<sup>1</sup>$

## 2.1 Description

The analysis of the above described reach of Little Salt Wash was precipitated by proposed industrial development, bisected by Little Salt Wash. The development, Fruita Industrial Park, cons ists of 30 lots, on four parcels totaling approximately 42 acres. As part of the infrastructure deve lopment there is approximately 3,700 feet of proposed roadways that crosses Little Salt Wash, and placing the fill in floodway fringe in Block 4, Lots 1-4. The proposed road requires a crossing over Little Salt Wash, and the fill creates encroachment conditions. Therefore, this study includes open channel analysis of existing conditions, culvert crossing, and culvert crossing along with encroachment analysis into the floodway fringe.

## 2.2 Existing Conditions

Little Salt Wash main channel and its floodway is covered by native grasses and along the river's banks heavy brush mostly consisting of tamarisk. The soils on site are classified as

hydrologic group B. The main channel is lined with silt and sparsely distributed river rock varying in size from 1' to 6' mean diameter.

The grade of the main channel varies between studied sections from 0.06% to 1.10%, averaging 0.42%. The grade between first and last section is of the studied reach is 0.34%. The length of the studied channel is approximately 960 feet from downstream to upstream limits. The flow in the river enters the studied area through an existing double 18'x12' Concrete Box Culvert. This culvert facilitates Union Pacific Rail Road crossing over Little Salt Wash. The flow exits the studied area via an existing I-70 highway bridge.

The following are the Natural Resource Conservation Service (NRCS) soils found at the site: Sagers silty loam, Sagers silty clay loam, Fruitland sandy clay (majority of site), Turley clay loam, and Ustifluvents. All soils are Hydrologic Soils Group "B" (see Appendix I).

## **2.3 Proposed Conditions**

The proposed changes to the existing conditions studied in this report include arch culvert and fill of the right floodway (west of flow line of river). The fill is proposed to be placed for about 250 feet measured from downstream limit of the study.

### 2.3.1 Culvert

The proposed culvert section consists of 66 feet long, double 28'x10' Conspan Arch Concrete Culvert. The invert of the culvert will remain in its natural state. The proposed location of the culvert is set approximately 850' from downstream limits of the study, between sections 9.05 and 8.2. The approach to the culvert will be lined by a buried riprap. The wing walls of the culvert will retain road fill at 3:1 slope.

## 2.3.2 Encroachment

The fill, in the proposed grading plan for Fruita Industrial Park, encroaches into the floodway fringe of the channel at sections 1 through 4 of the study. The following table shows the amount of encroachment:

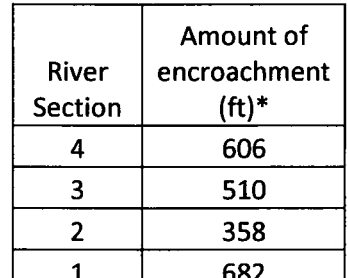

\*Measured from left to right looking downstream of river

p4. Culverts proposed<br>ave 2-20'x11' concrete arch.

### $3<sup>1</sup>$ **Engineering Methods**

In this report standard hydraulics methods were used to determine flood hazard data required for this study. Hydrologic data obtained from Flood Insurance Study, Mesa County, Colorado. Unincorporated Areas, Revised July 15, 1992

### 3.1 Hydrologic Analysis

Hydrologic data was assumed from Flood Insurance Study, Mesa County, Colorado, Unincorporated Areas, Revised July 15, 1992 (FIS). Flows from two storm events were analyzed for this study: 100-year and 500-year, amounting to 4,100 cfs and 8100 cfs. respectively. These events commonly termed 100-year and 500-year have a reoccurrence interval of 1% and 0.2% in any year. Even though, these storm frequencies of the above reoccurrence interval represent the long term, average period between floods of specific magnitude, rare floods could occur within greater frequency or within the same year. The analysis reported in this study reflect flooding potential based on conditions existing in the analyzed area at the of completion of this report. The basin area of the Little Salt Wash at the area of the study is approximately 33 square miles.

### 3.2 Hydraulic Analysis

Hydraulic analysis of the flooding of Little Salt Wash were carried out to provide estimates of the elevations of floods in the existing conditions and the proposed, built-out conditions of the 100-year and 500-year storm events.

Cross section topographic data for the analysis, in revised area, was provided by D. H. Surveying. Topographic data was in a form of GPS points shot on the project site and the channel. The data is relatively recent and was collected at the end of 2007.

Water surface elevations of floods of the selected storm events were computed using US Army Corps of Engineers HEC-RAS version 3.1.3.

Channel and overbank Manning's roughness coefficients (Manning's 'n') used in the hydraulic computations were determined by engineering judgment and were based on field observations of the stream and floodplain/floodway areas.

For this study there are 4 HEC-RAS models:

Model 1: Existing model with obstructed left barrel of the culverts.

Model 2: Proposed condition with proposed arch culvert (requested and for use by City of Fruita).

Model 3: Proposed conditions with proposed arch culvert and encroachment.

Model 4: Existing Conditions - Floodway Analysis.

Model 5: Proposed Conditions - Floodway Analysis.

The hydraulic analysis for this study in Models 2 and 3 were based on unobstructed flow in arch culvert. The flood elevations shown on the profile are considered valid only if the proposed arch culvert remains unobstructed, operate properly and do not fail.

All elevations in this study are referenced to North American Vertical Datum 1988 (NAVD 88). The hydraulic data obtained from previous studies done in NGVD 29 has been converted to NAVD 88 by adding 3.4 feet (See Appendix IV).

Base Flood Elevation for the studied reach of the channel, as depicted on FIRM panel 080194 0001B at sections A and B (A being downstream section and B upstream) is 4479 based on NGVD 29. The more accurate Base Flood Elevations in the studied area at Sections A and B as listed in FIS study are: 4478.6 and 4478.7, respectively. For the purposed of this study it has been assumed that the Base Flood Elevation in the studied area is 4478.6 NGVD 29. This BFE converted to NAVD 88 is 4482.0.

5

are as follows: Upstream (Sec. 17) = 4489.1, Downstream (Sec. 0.4) = 4478.15. For 500-year event upstream boundary condition elevation is 4494.6 and downstream reach boundary conditions is: 4479.8.

### **References** 4

The following manuals and computer programs were used for this drainage report:

- Flood Insurance Study, Mesa County, Colorado, Unincorporated Areas, Revised July 15, 1992  $\bullet$
- Storm Water Management Master Plan (SWMMP) for the City of Fruita, June 1998.  $\bullet$

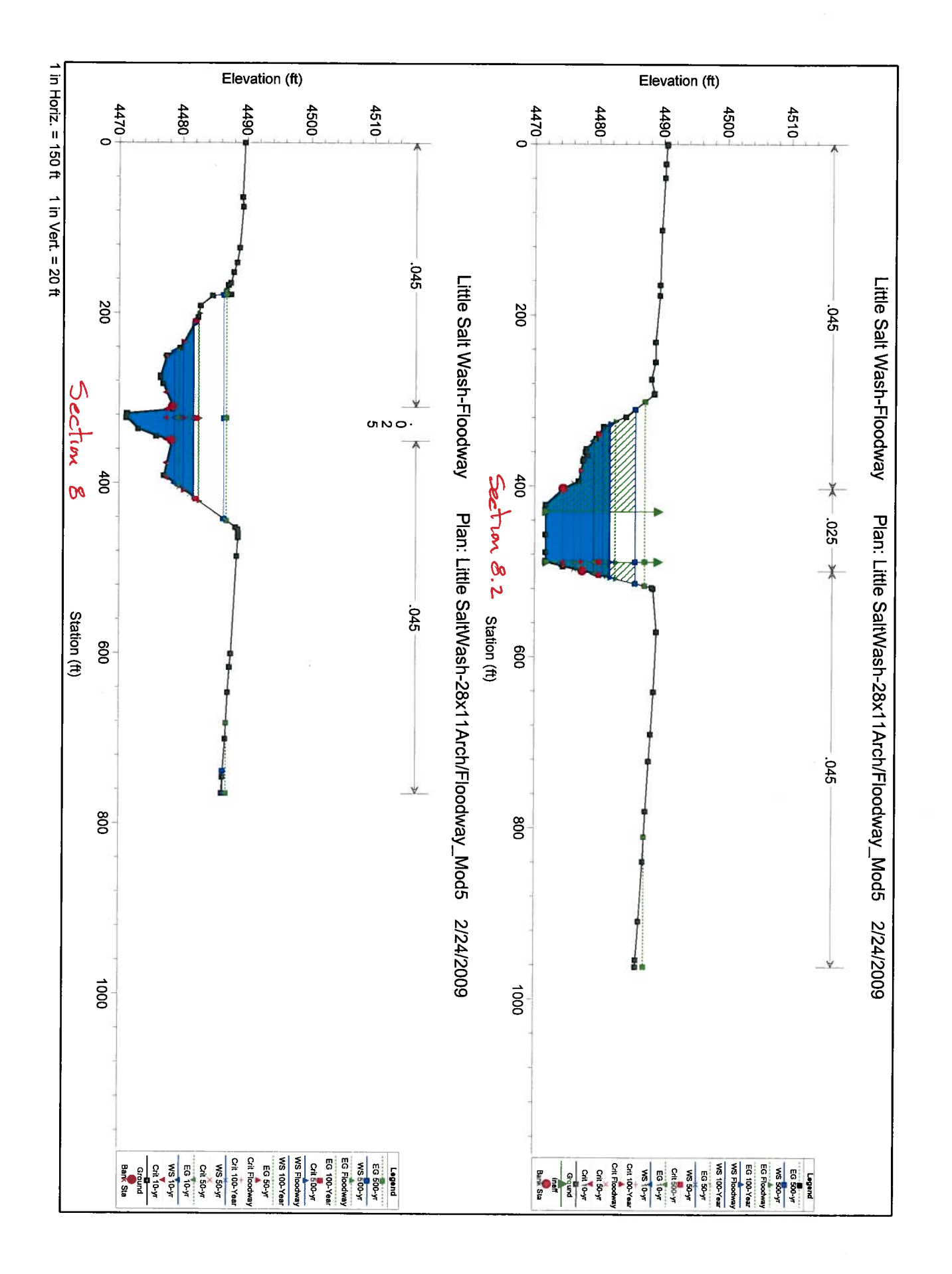

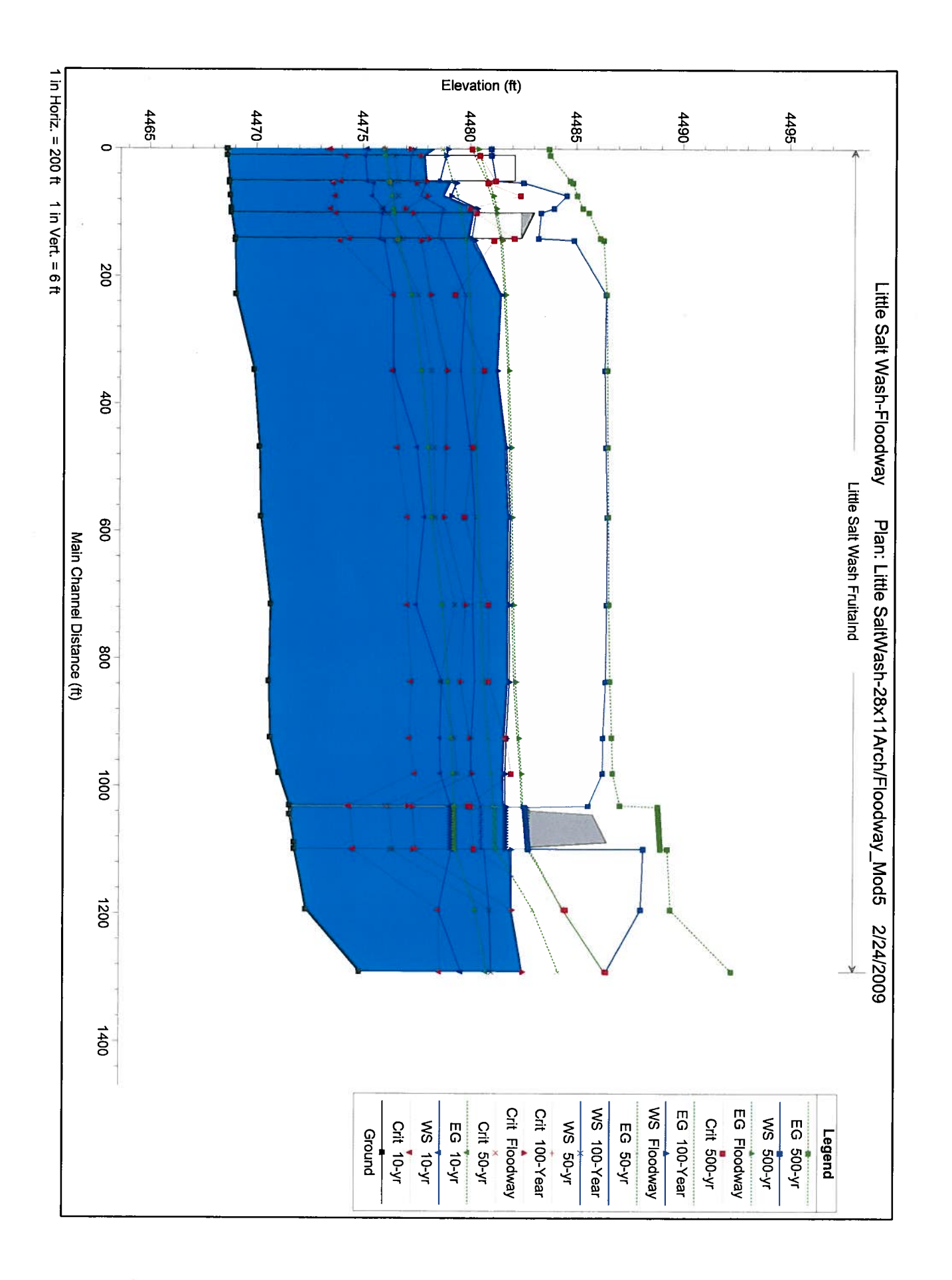

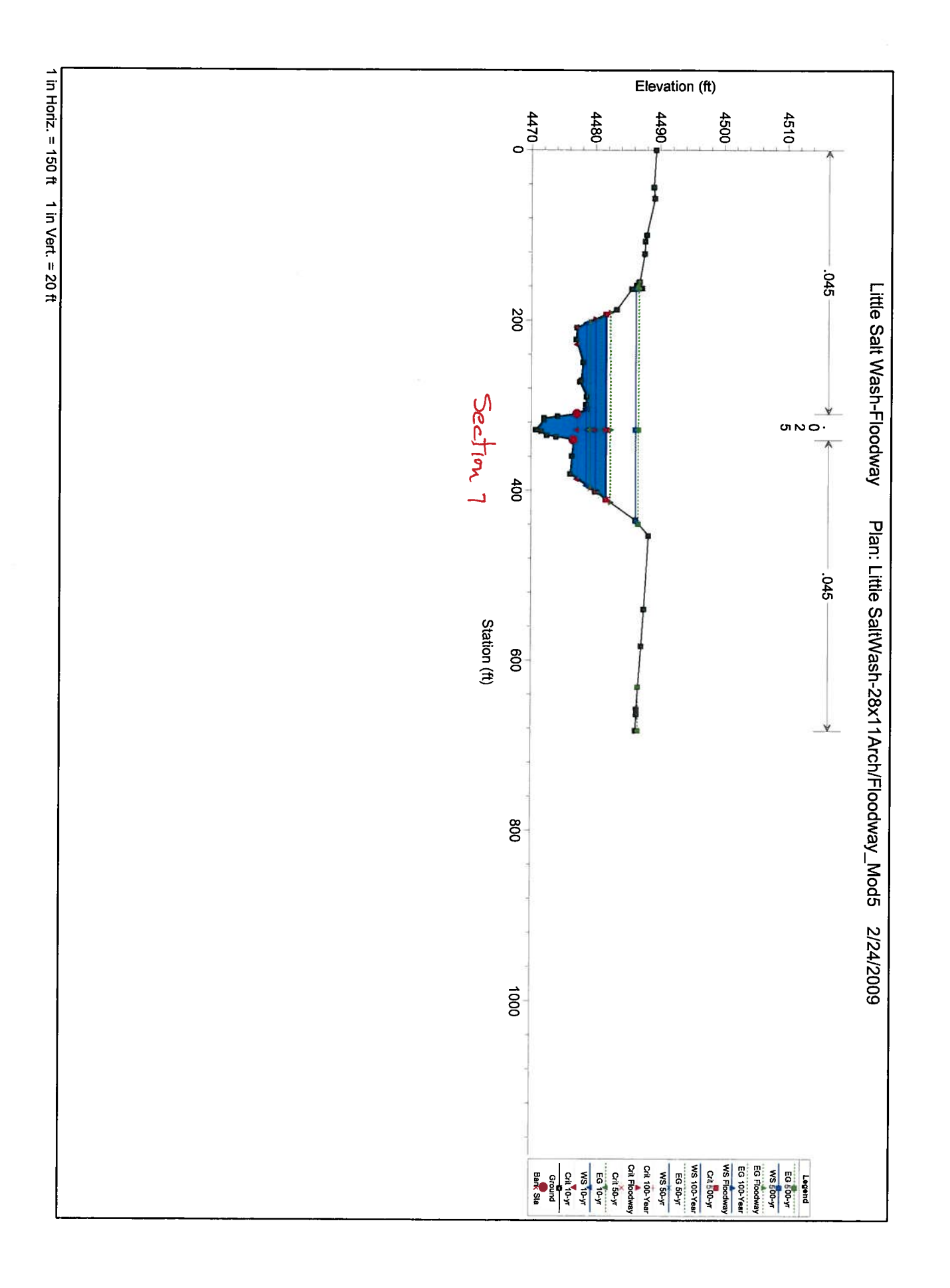

# 5 MAP EXHIBIT

## FLOOD PLAIN PLAN AND PROFILE

# 6 APPENDIX I FEMA Forms<br>6.1 OVERVIEW AND CONCURRENCE FORM

 $\epsilon$ 

 $\overline{9}$ 

U.S. DEPARTMENT OF HOMELAND SECURITY - FEDERAL EMERGENCY MANAGEMENT AGENCY **OVERVIEW & CONCURRENCE FORM** 

O.M.B No. 1660-0016 Expires: 12/31/2010

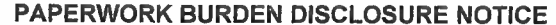

Public reporting burden for this form is estimated to average 1 hour per response. The burden estimate includes the time for reviewing instructions, searching existing data sources, gathering and maintaining the needed data, and completing, reviewing, and submitting the form. You are not required to respond to this collection of information unless a valid OMB control number appears in the upper right corner of this form. Send comments regarding the accuracy of the burden estimate and any suggestions for reducing this burden to: Information Collections Management, U.S. Department of Homeland Security, Federal Emergency Management Agency, 500 C Street, SW, Washington DC 20472, Paperwork Reduction Project (1660-0016). Submission of the form is required to obtain or retain benefits under the National Flood Insurance Program. Please do not send your completed survey to the above address.

### A. REQUESTED RESPONSE FROM DHS-FEMA

This request is for a (check one):

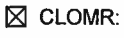

A letter from DHS-FEMA commenting on whether a proposed project, if built as proposed, would justify a map revision, or proposed hydrology changes (See 44 CFR Ch. 1, Parts 60, 65 & 72).

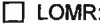

A letter from DHS-FEMA officially revising the current NFIP map to show the changes to floodplains, regulatory floodway or flood elevations. (See 44 CFR Ch. 1, Parts 60, 65 & 72)

**B. OVERVIEW** 

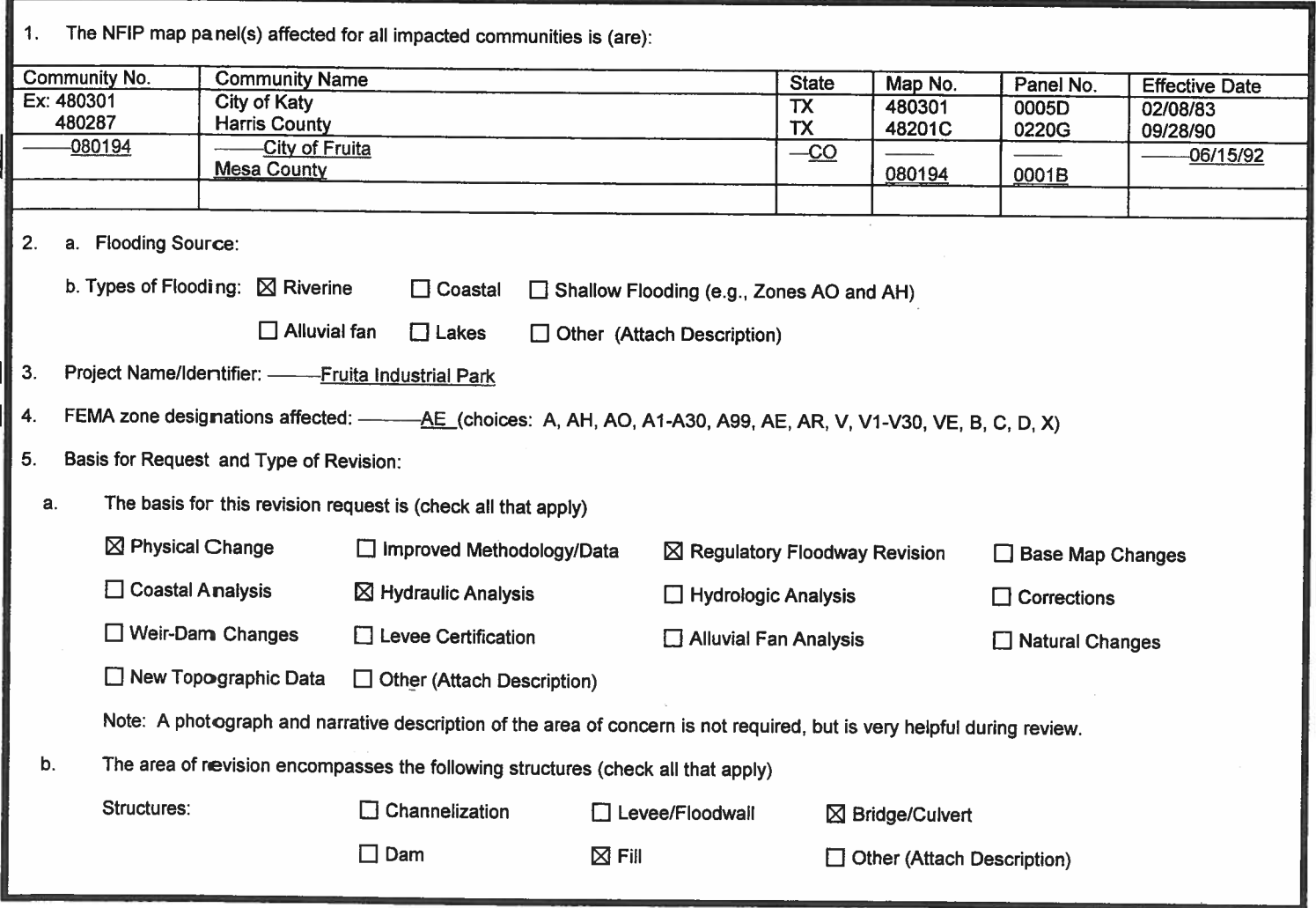

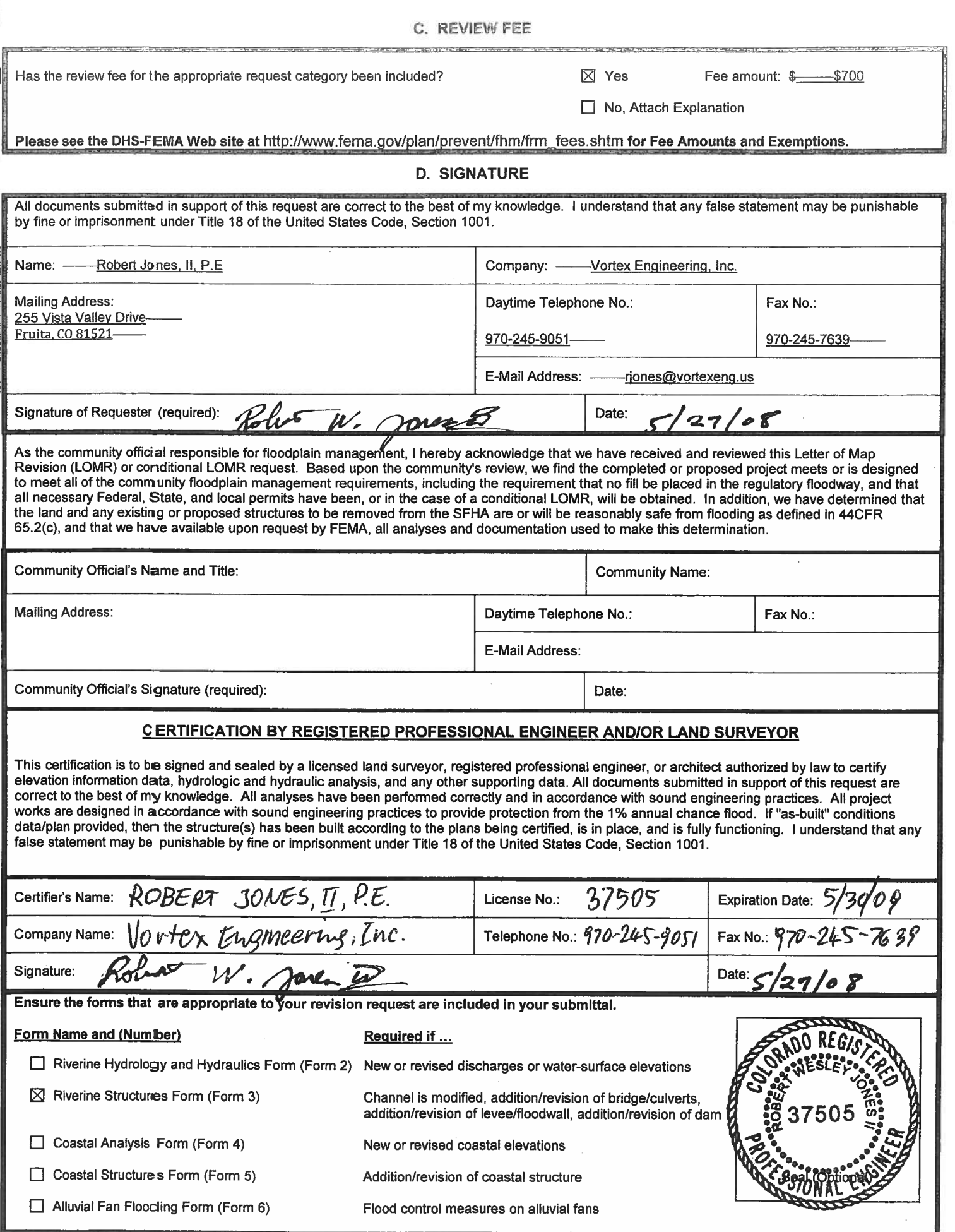

# 6.2 RIVERINE HYDROLOGY & HYDRAULICS FORM

## U.S. DEPARTMENT OF HOMELAND SECURITY - FEDERAL EMERGENCY MANAGEMENT AGENCY RIVERINE HYDROLOGY & HYDRAULICS FORM

**Service Contract** 

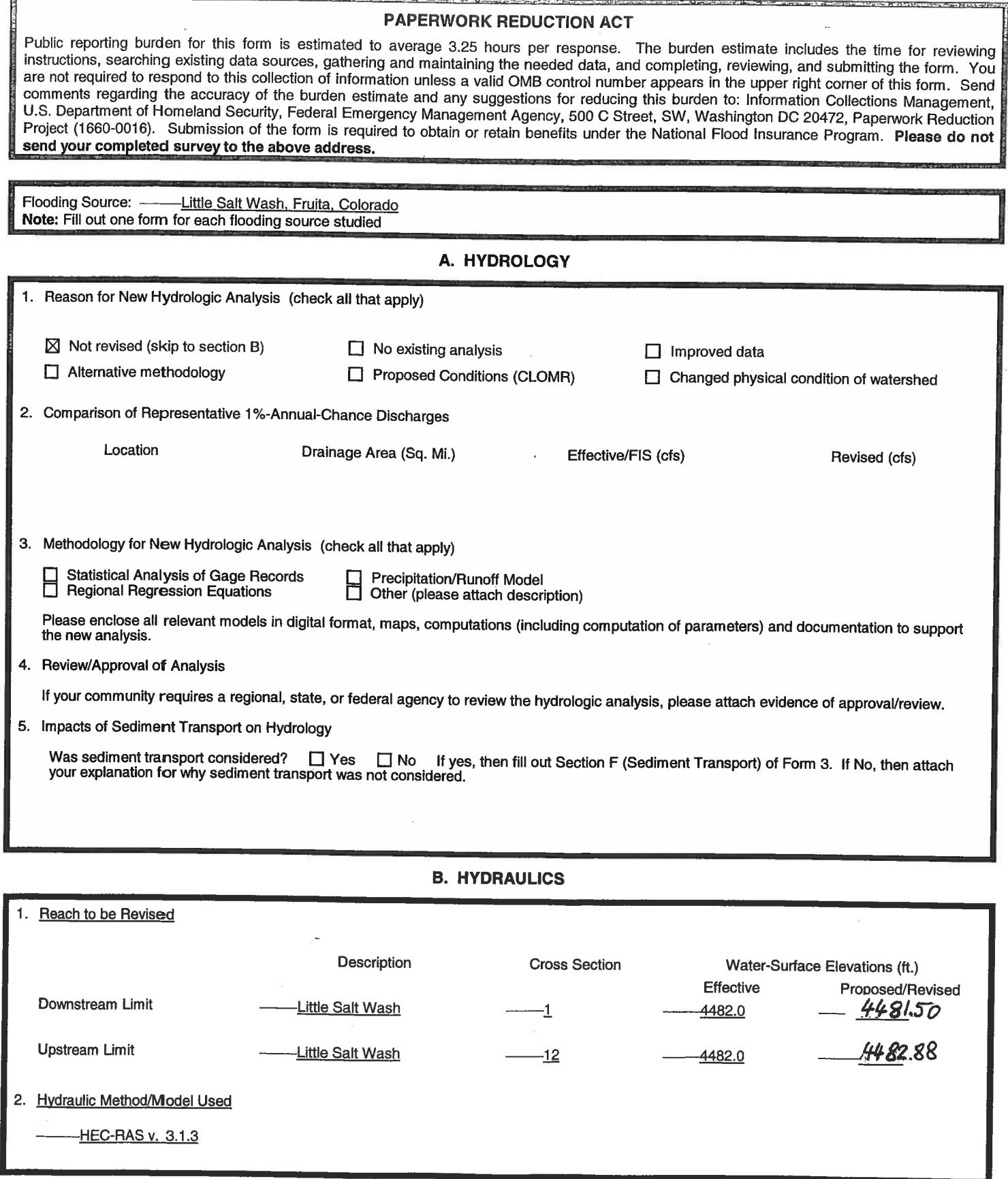

### Pre-Submittal Review of Hydraulic Models

DHS-FEMA has developed two review programs, CHECK-2 and CHECK-RAS, to aid in the review of HEC-2 and HEC-RAS hydraulic models, These review programs may help verify that the hydraulic estimates and assumptions in the model data are in accordance with<br>NFIP requirements, and that the data are comparable with the assumptions and limitations of HEC-2/ identify areas of potential error or concern. These tools do not replace engineering judgment. CHECK-2 and CHECK-RAS can be downloaded from http://www.fema.gov/plan/prevent/fhm/frm\_soft.shtm. We recommend that you review y

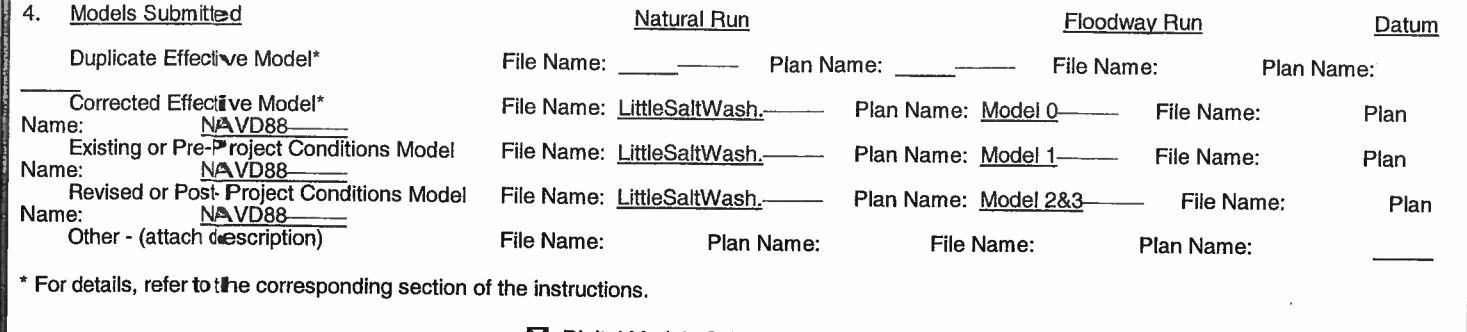

## **△ Digital Models Submitted? (Required)**

### **C. MAPPING REQUIREMENTS**

A certified topographic map must be submitted showing the following information (where applicable): the boundaries of the effective, existing, and proposed conditions 1%-annual-chance floodplain (for approximate Zone A revisions) or the boundaries of the 1%- and 0.2%-annual-chance floodplains and regula tory floodway (for detailed Zone AE, AO, and AH revisions); location and alignment of all cross sections with stationing control indicated; stream, read, and other alignments (e.g., dams, levees, etc.); current community easements and boundaries; boundaries of the requester's property; certification of a registered professional engineer registered in the subject State; location and description of reference marks; and the referenced vertical datum (NGVD, NAVD, etc.).

### □ Digital Mapping (GIS/CADD) Data Submitted

Note that the boundaries of the existing or proposed conditions floodplains and regulatory floodway to be shown on the revised FIRM and/or FBFM the state in with the effective floodplain and regulatory floodway boundaries. Please attach a copy of the effective FIRM and/or FBFM, annotated<br>to show the boundaries of the revised 1%- and 0.2%-annual-chance floodplains effective 1%- and 0.2%-annual-chance floodplain and regulatory floodway at the upstream and downstream limits of the area of revision.

### **X** Annotated FIRM and/or FBFM (Required)

### **D. COMMON REGULATORY REQUIREMENTS\***

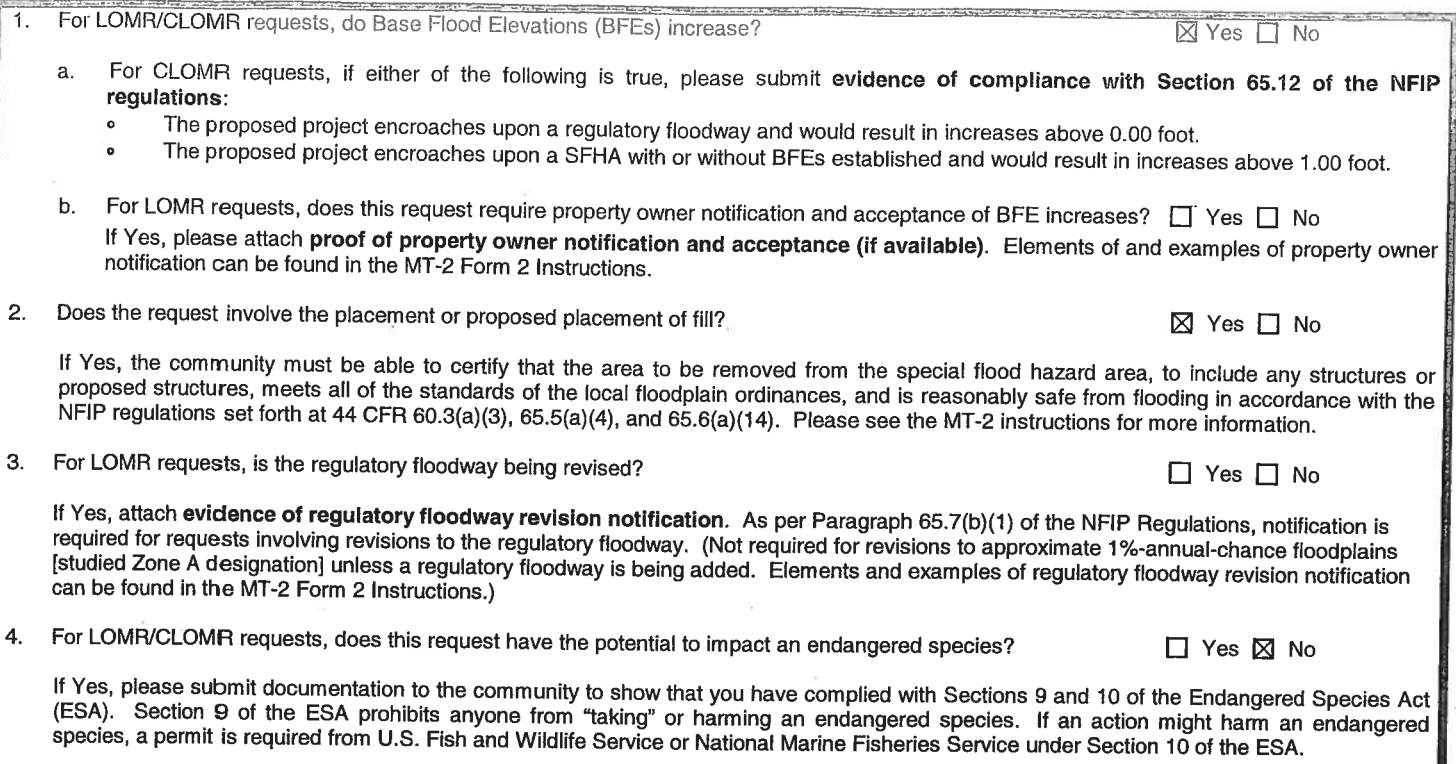

For actions authorized, funded, or being carried out by Federal or State agencies, please submit documentation from the agency showing its compliance with Section 7(a)(2) of the ESA.

\* Not inclusive of all applicable regulatory requirements. For details, see 44 CFR parts 60 and 65.

J

# 6.3 RIVERINE STRUCTURES FORM

 $\tilde{\omega}$ 

O.M.B No. 1660-0016 Expires: 12/31/2010

### **PAPERWORK REDUCTION ACT**

Public reporting burden for this form is estimated to average 7 hours per response. The burden estimate includes the time for reviewing instructions, searching existing data sources, gathering and maintaining the needed data, and completing, reviewing, and submitting the form. You are not required to respond to this collection of information unless a valid OMB control number appears in the upper right corner of this form. Send comments regarding the accuracy of the burden estimate and any suggestions for reducing this burden to: Information Collections Management, U.S. Department of Homeland Security, Federal Emergency Management Agency, 500 C Street, SW, Washington DC 20472, Paperwork Reduction Project (1660-0016). Submission of the form is required to obtain or retain benefits under the National Flood Insurance Program. Please do not send your completed survey to the above address.

Flooding Source: - Little Salt Wash, Fruita, Colorado Note: Fill out one form for each flooding source studied

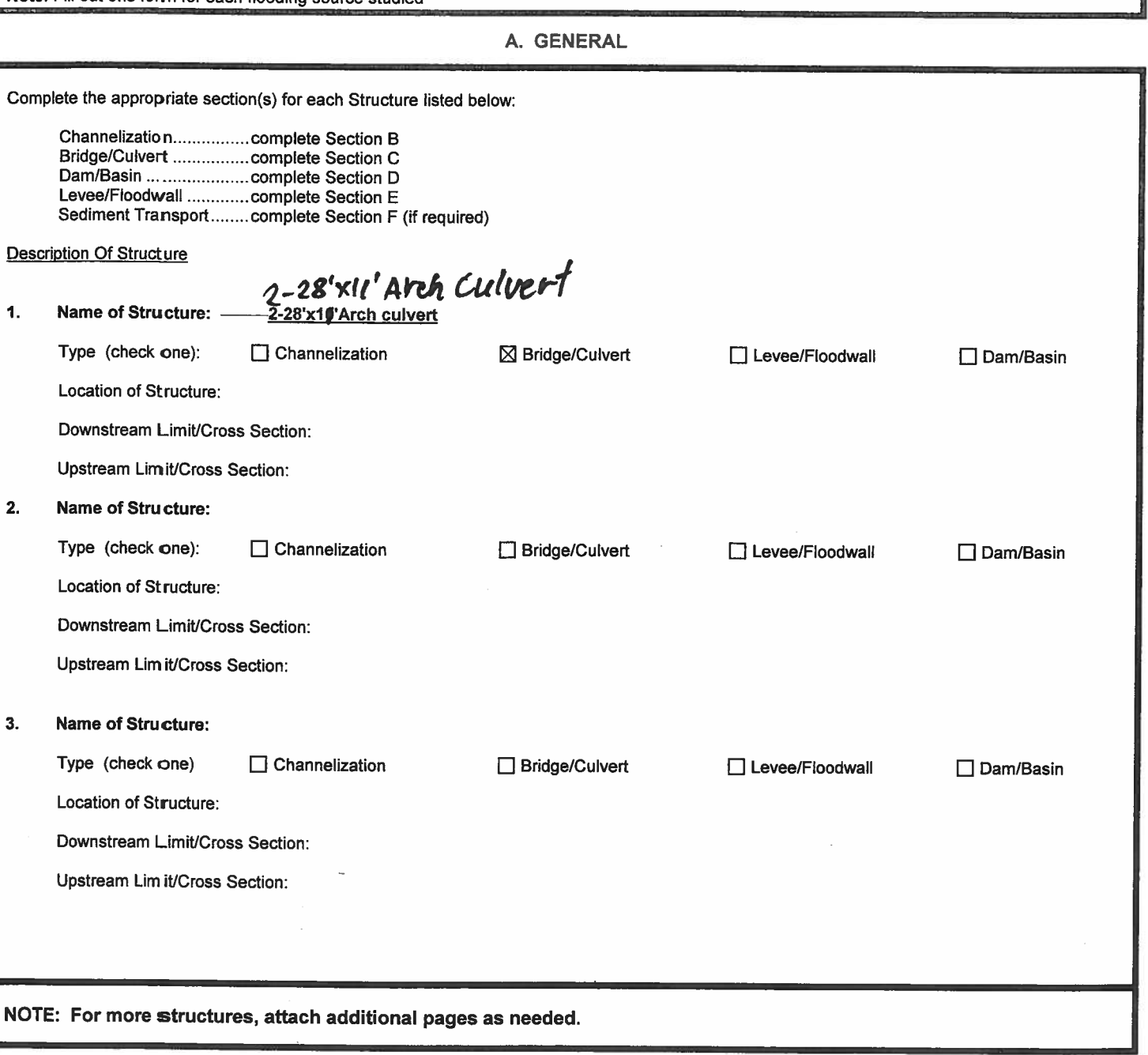

j

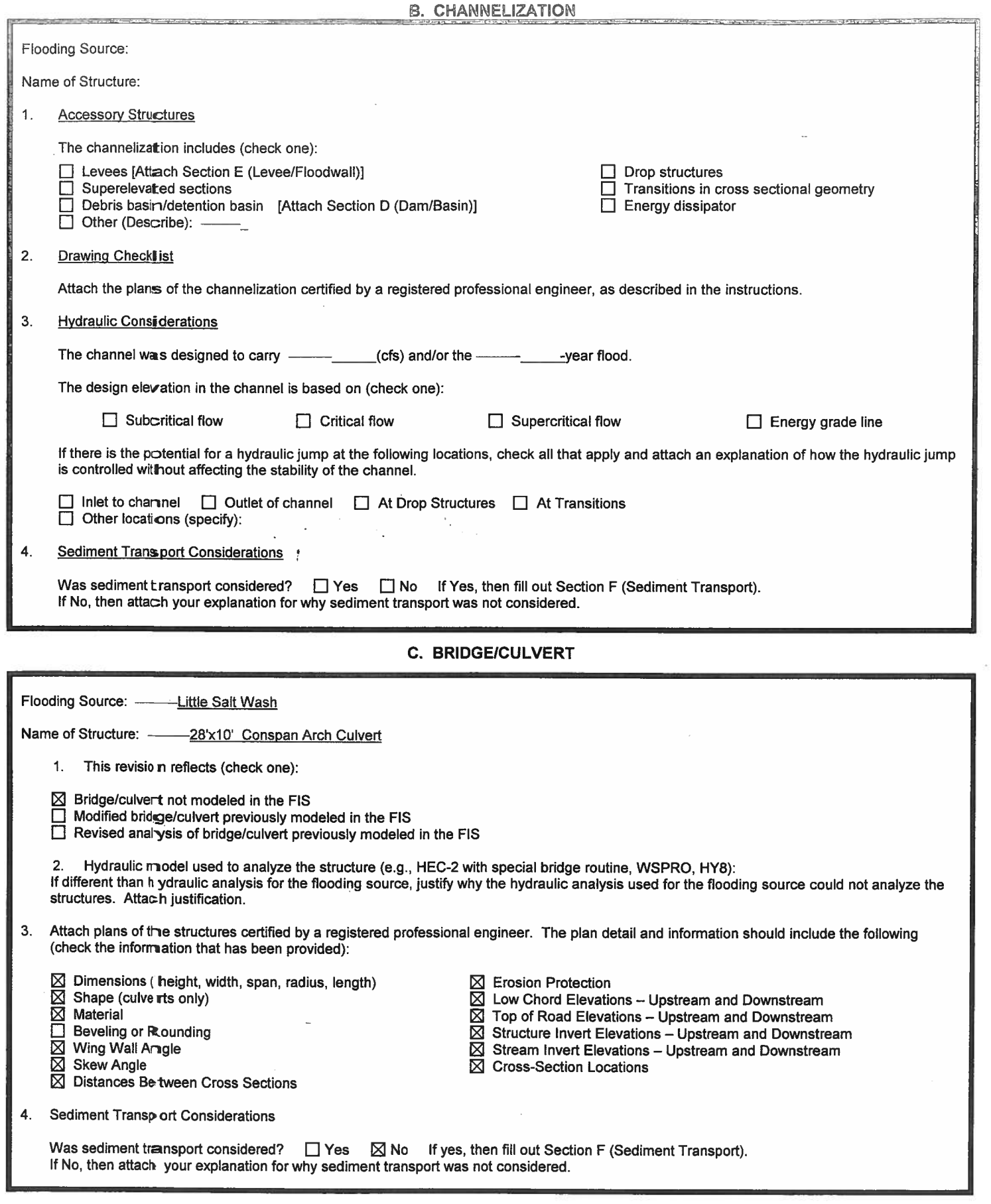

Ί

1

H  $\mathbf{I}$ 

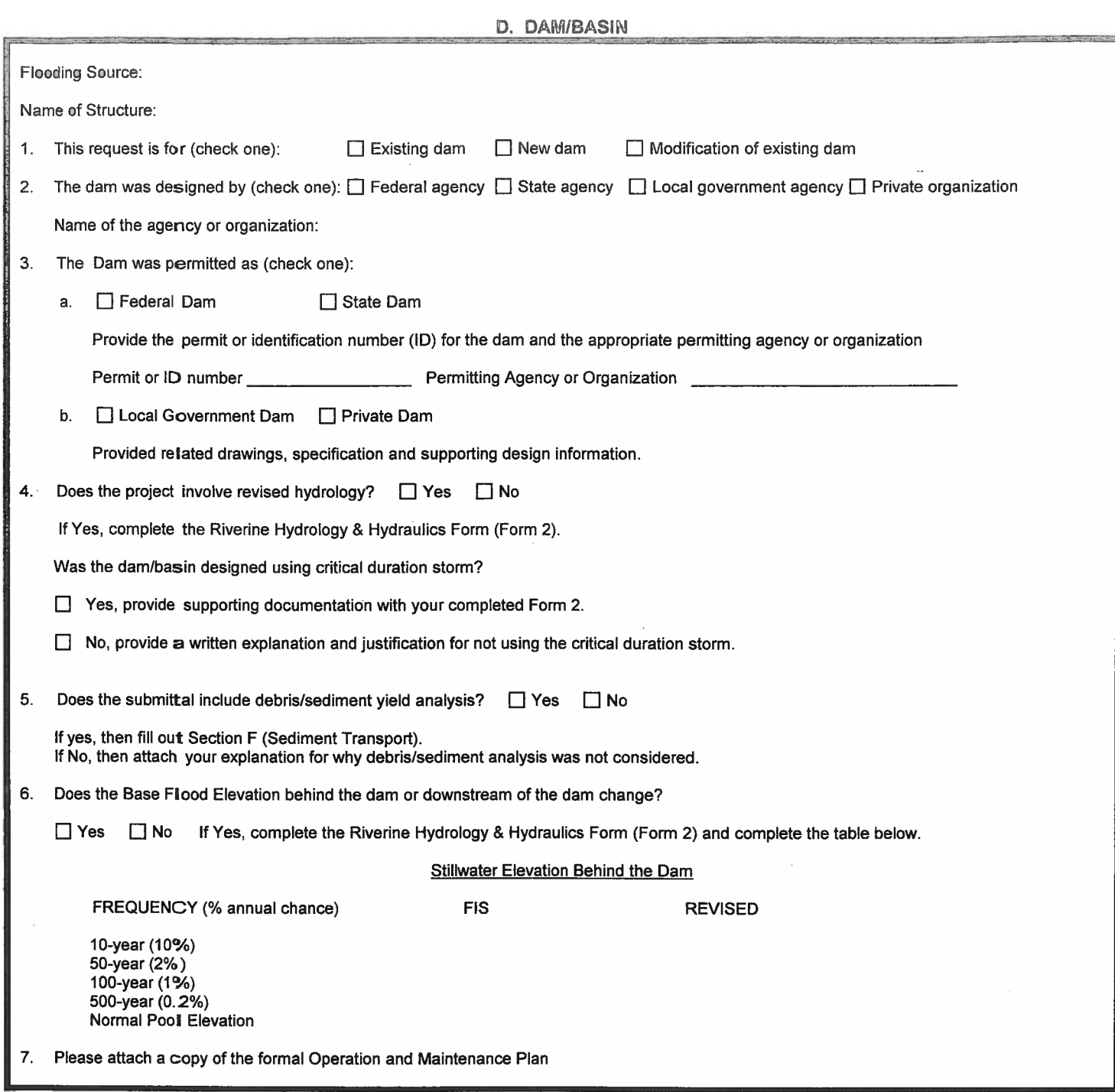

œ.

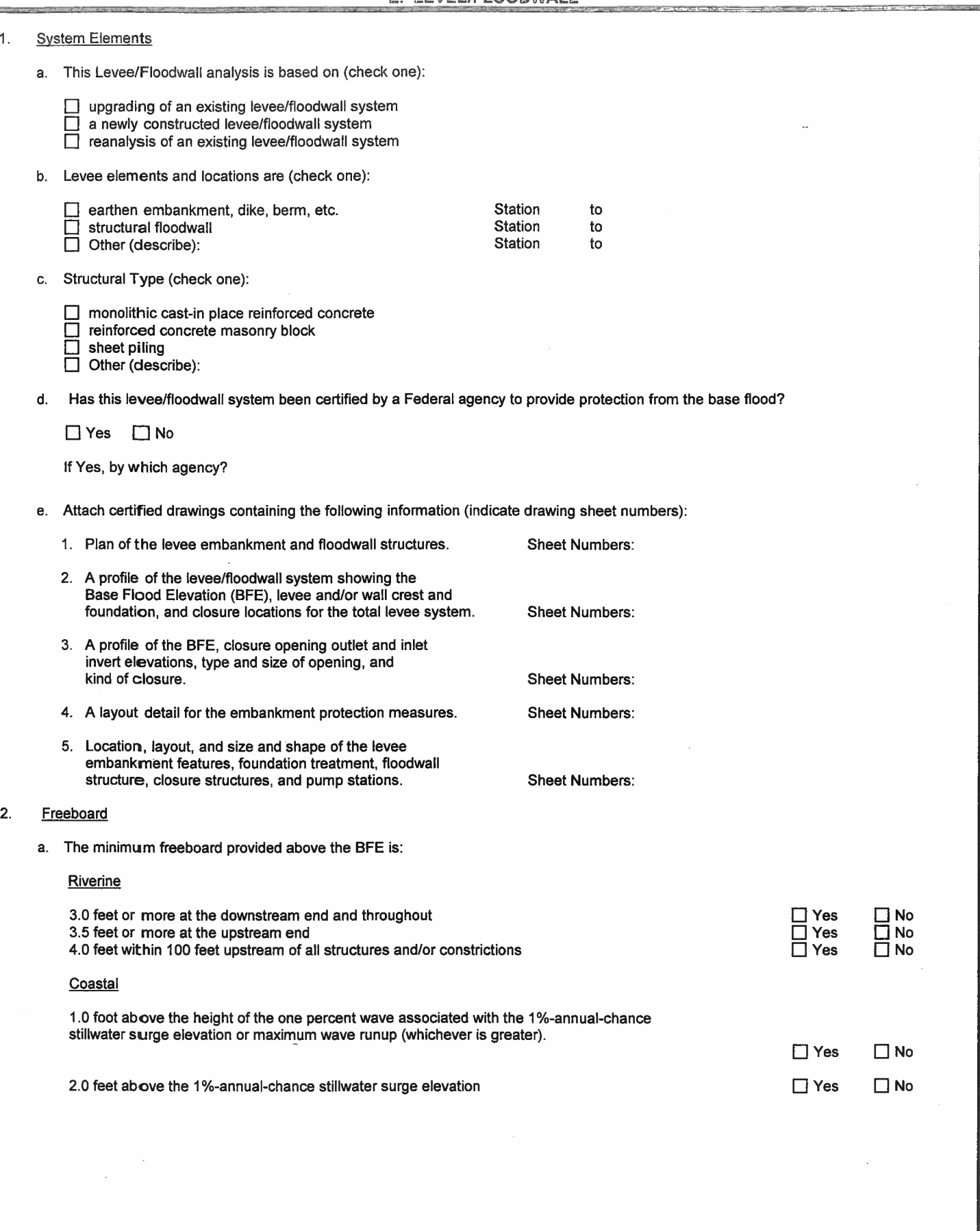

 $\overline{\phantom{a}}$ 

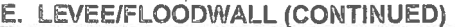

### Freeboard (continued)  $\overline{2}$ .

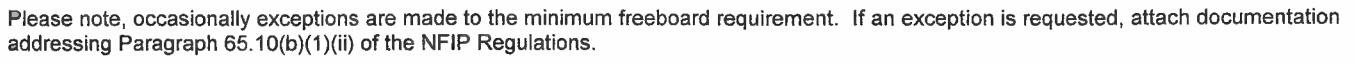

If No is answered to any of the above, please attach an explanation.

b. Is there an indication from historical records that ice-jamming can affect the BFE?

If Yes, provide ice-jam analysis profile and evidence that the minimum freeboard discussed above still exists.

3. **Closures** 

a. Openings through the levee system (check one):

 $\Box$  exists  $\Box$  does not exist

 $\Box$  Yes  $\Box$  No

If opening exists, list all closures:

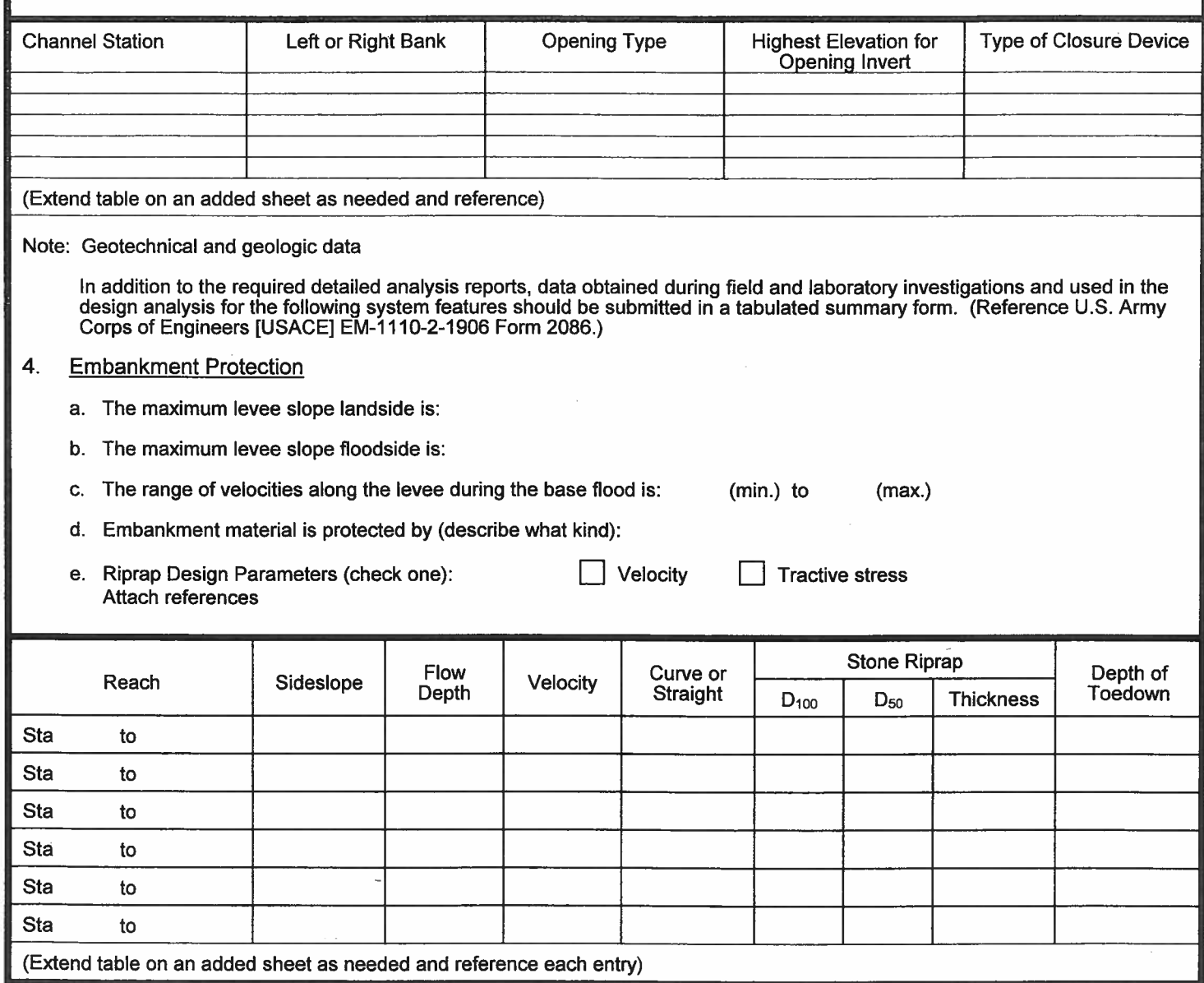

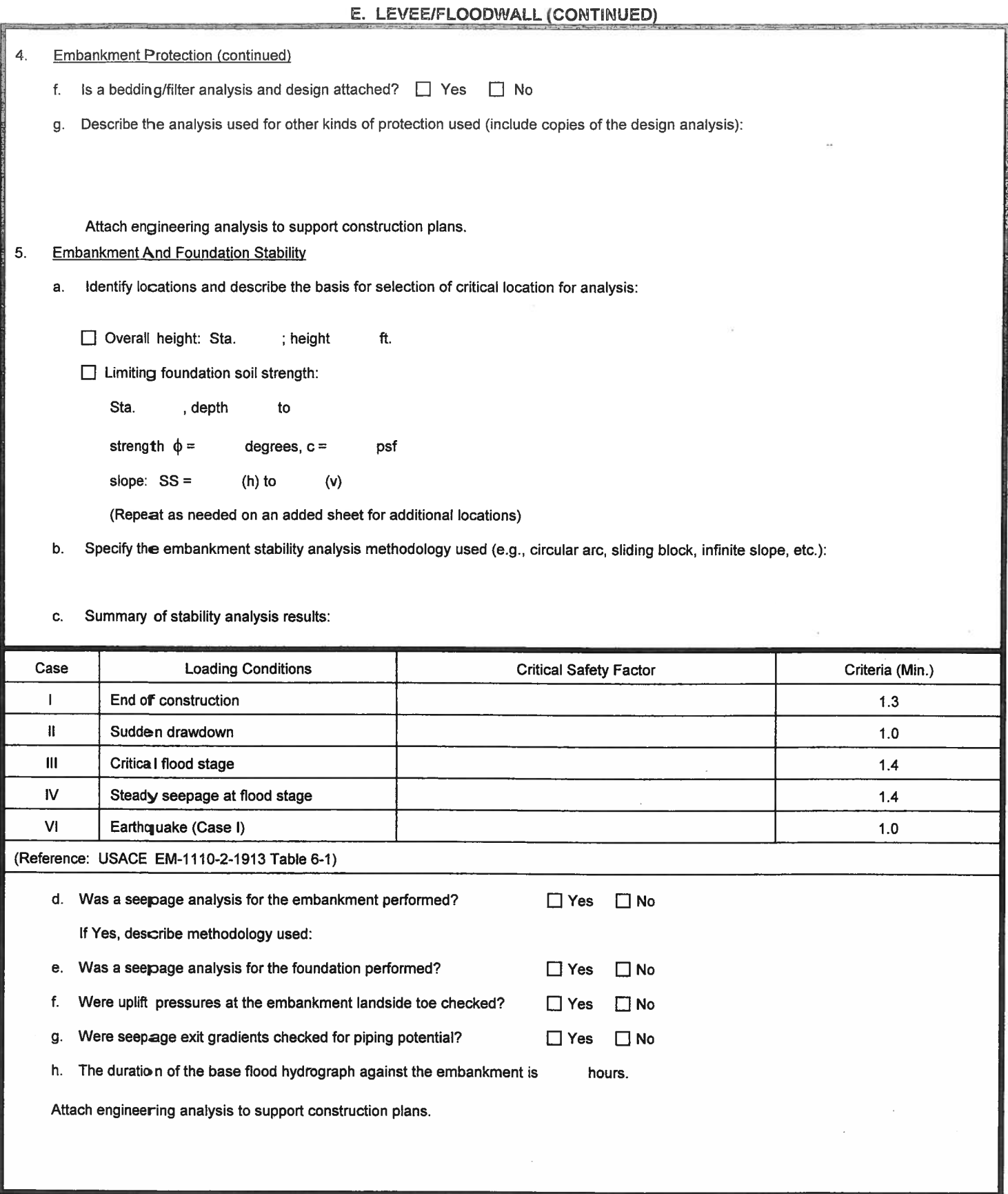

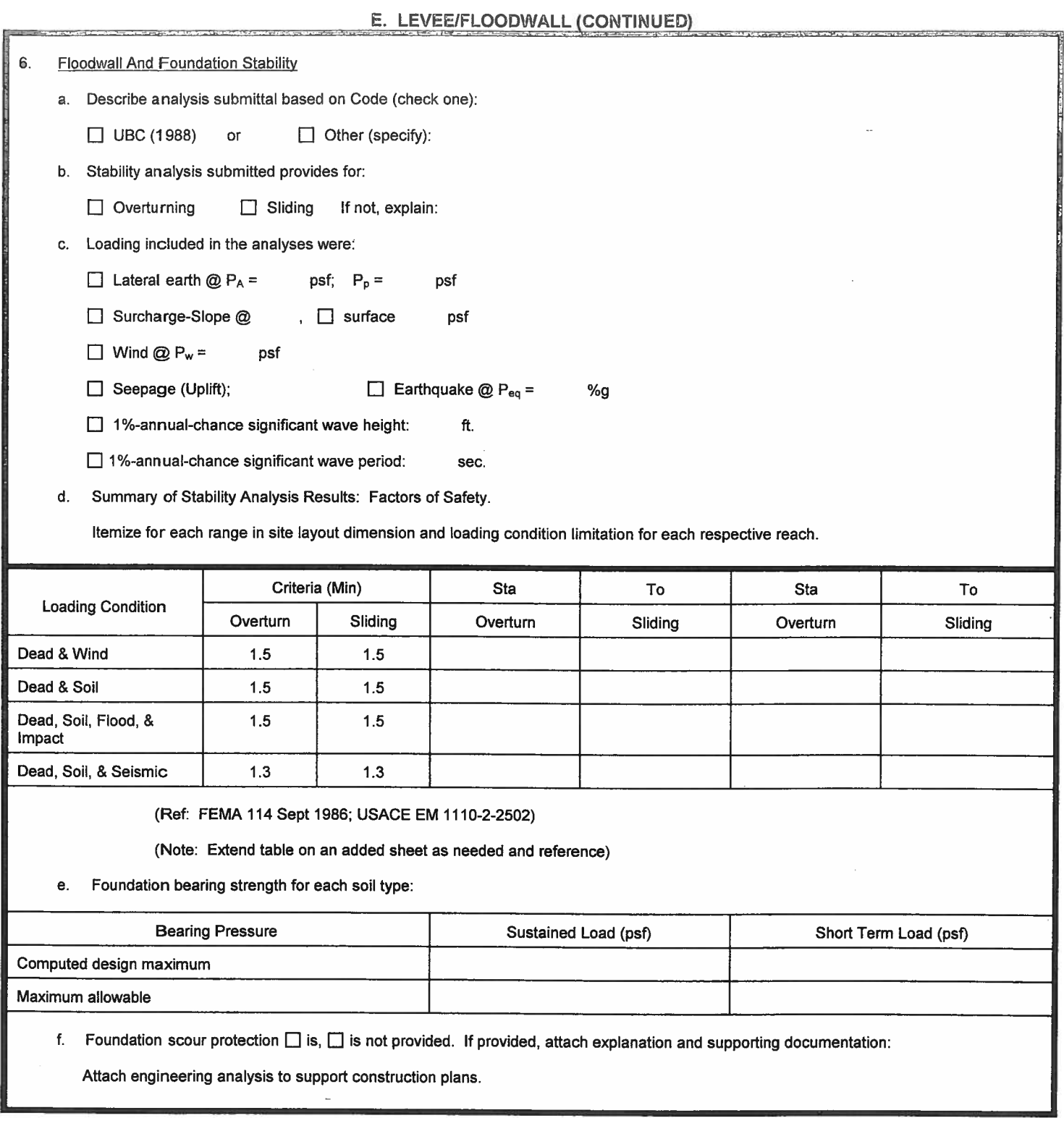

E. LEVEE/FLOODWALL (CONTINUED)

فالمتواطئ والمستحدث والمتعارض والمتعارض

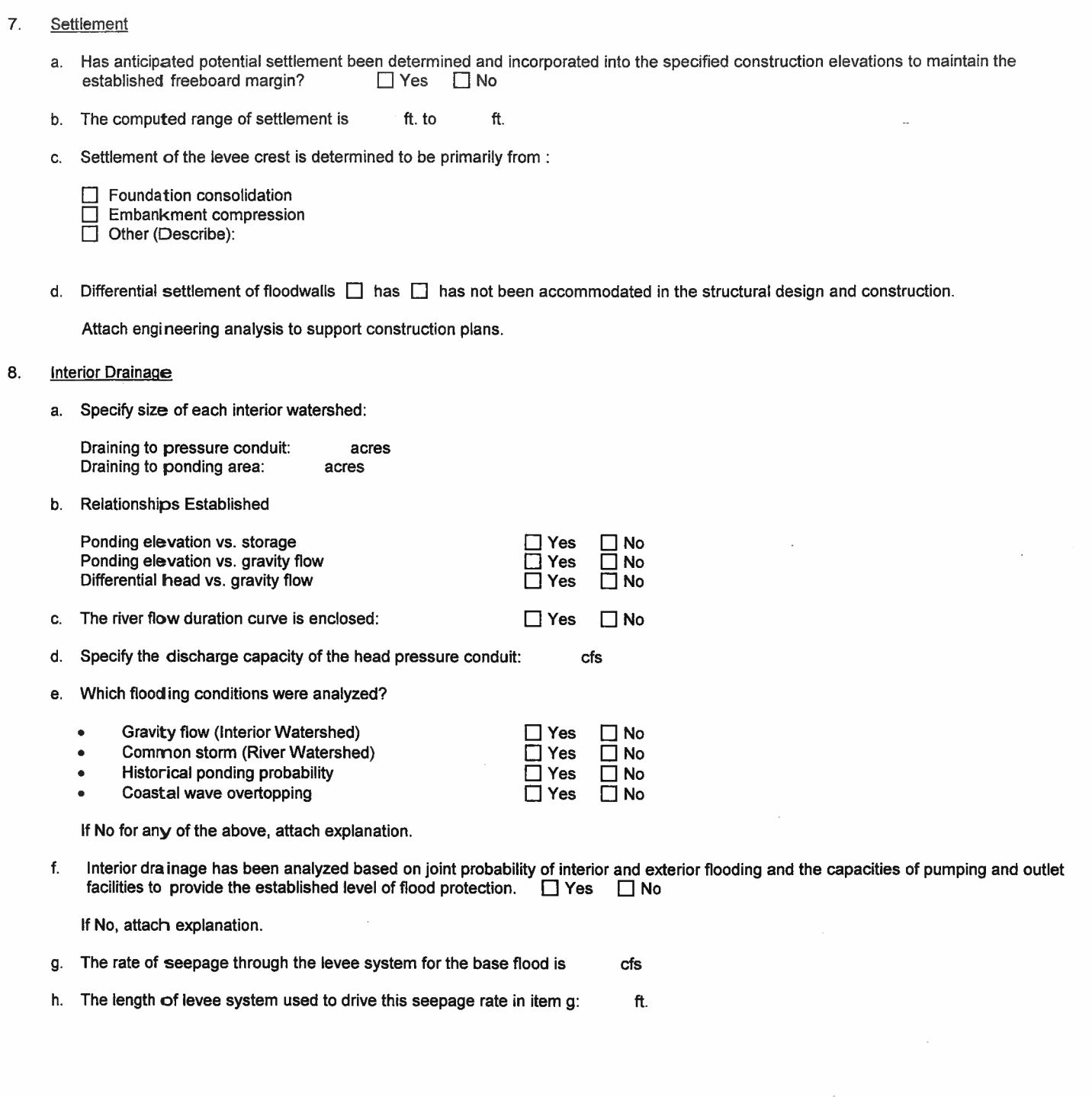

 $\overline{\phantom{a}}$ 

 $\vec{r}_c$ 

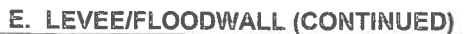

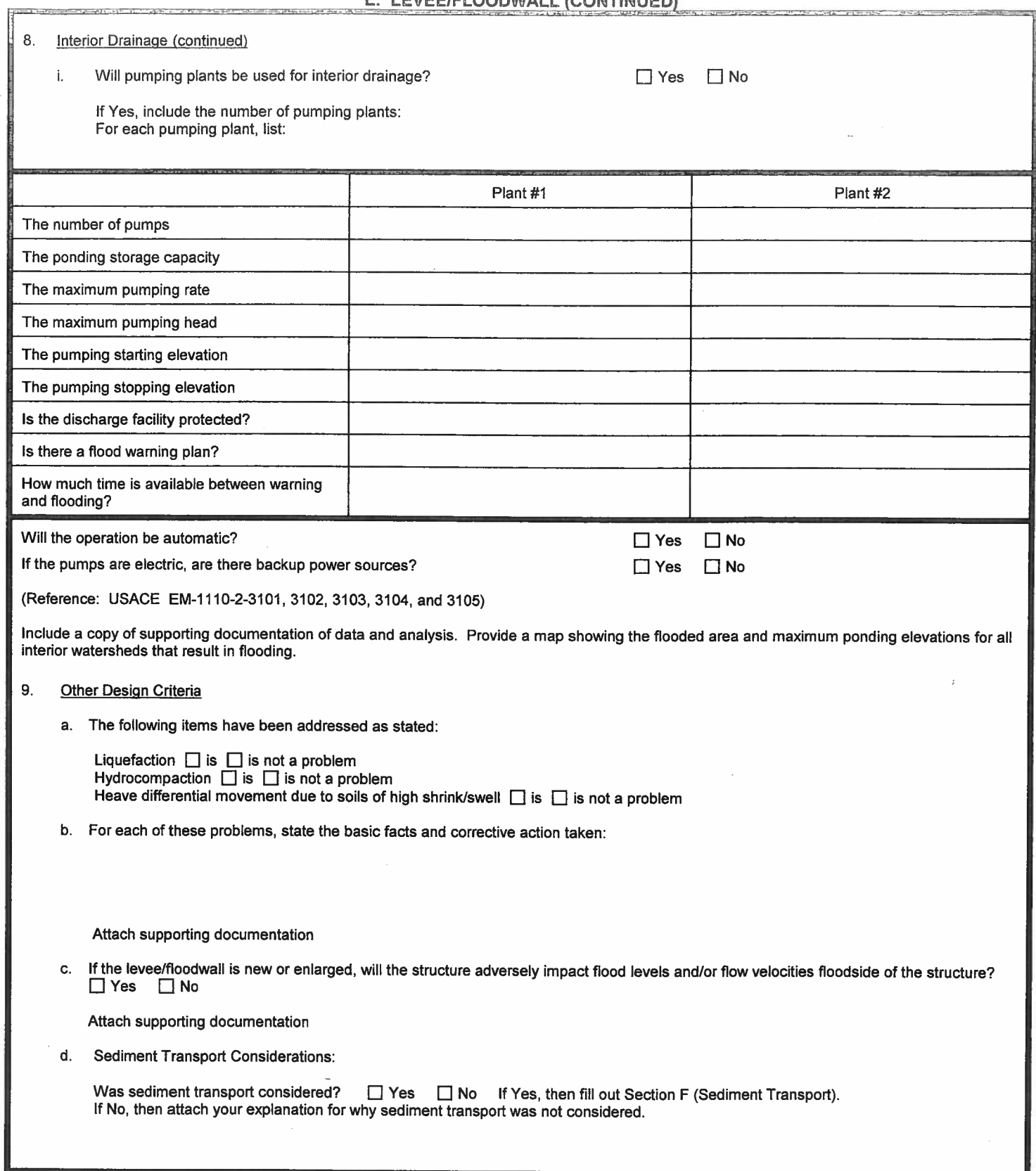

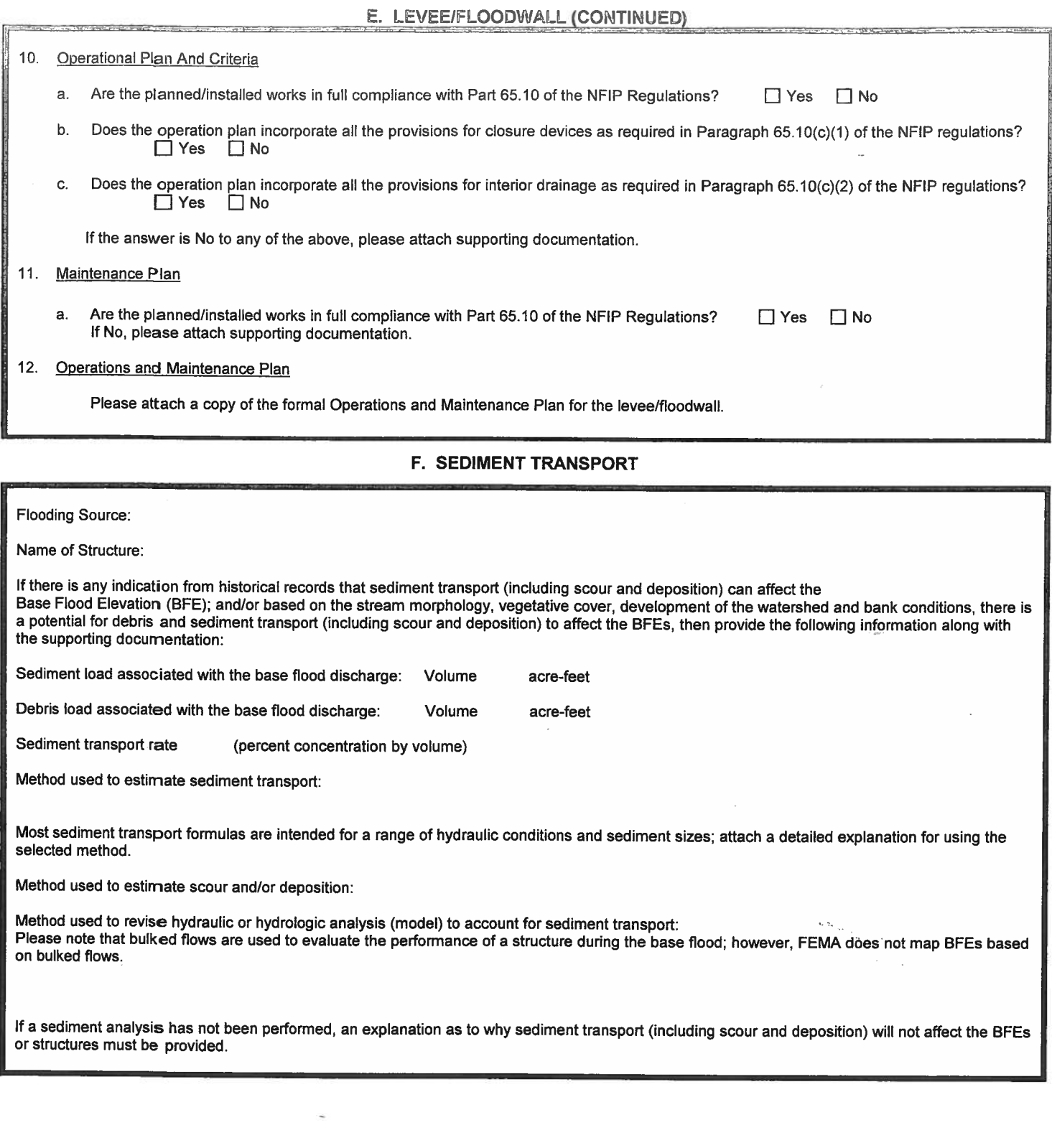

 $\tilde{\omega}$ 

# 7 APPENDIX II FEMA FIRM PANEL

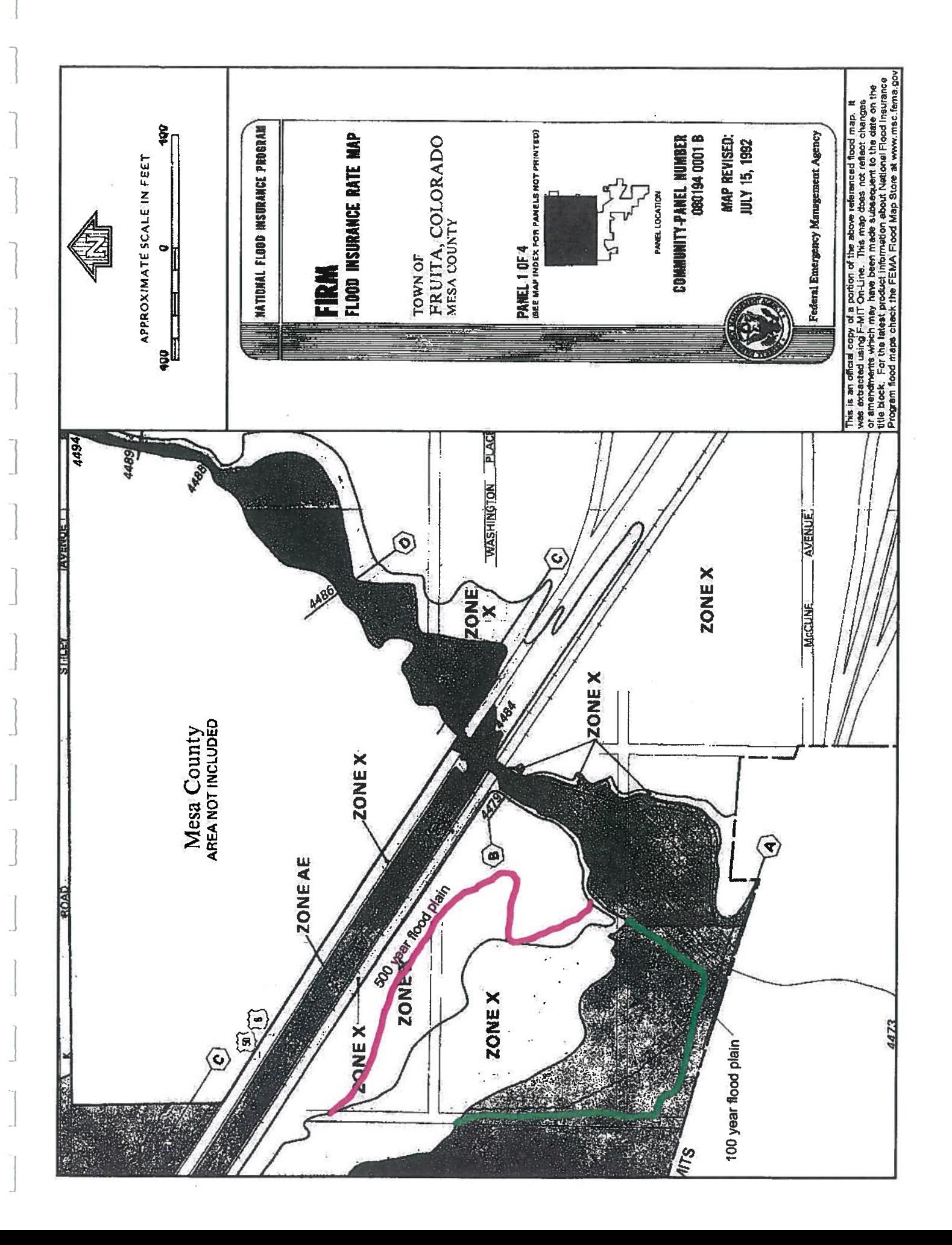

# 8 APPENDIX III SUMMARY OF RESULTS TABLES

 $\gamma_{\rm d}$ 

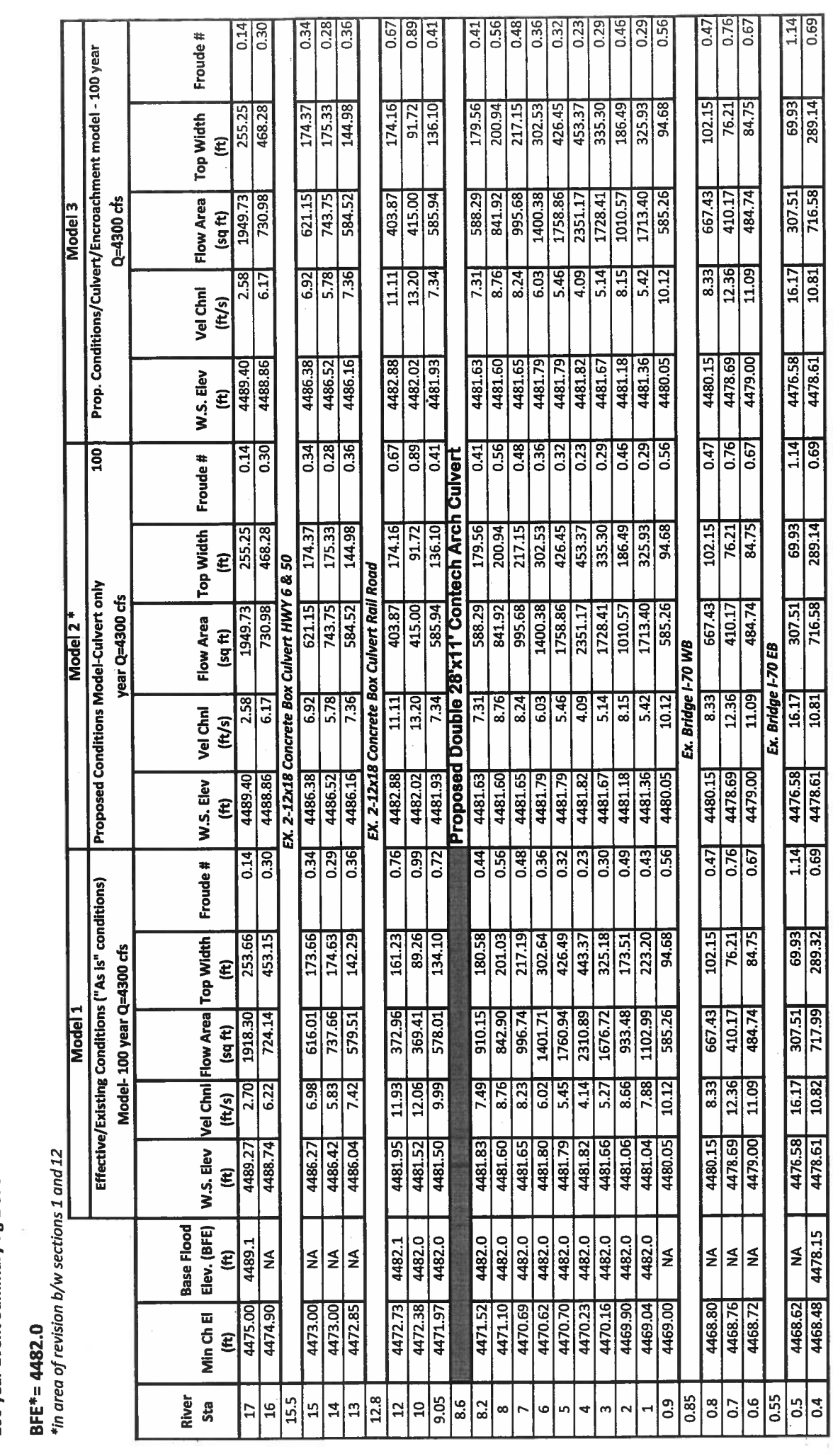

\* For use by City of Fruita

 $\alpha$ 

 $\beta_{\rm g}$  $\frac{1}{2}$ 

£

 $\frac{1}{2}$ 

Fruita Industrial Park<br>January 2, 2009

J

J

 $\lrcorner$ 

 $\overline{\phantom{a}}$ 

 $\lrcorner$ 

 $\lrcorner$ 

J

Ĵ

J

Little Salt Wash, Fruita, Colorado<br>Fruita Industrial Park<br>100 year Event Summary Pg 1 of 3

Fruita Industrial Park<br>100 year Event Summary Pg 2 of 3 Little Salt Wash, Fruita, Colorado

J

 $\lrcorner$ 

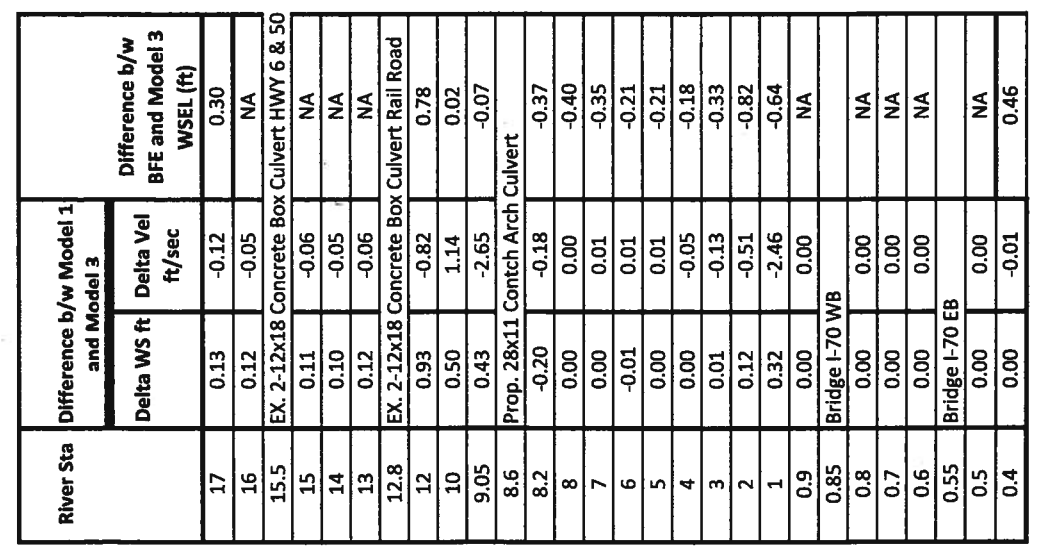

 $\frac{1}{2}$  .

 $\bar{\nu}$ 

 $\overline{\phantom{a}}$ 

Little Salt Wash, Fruita, Colorado

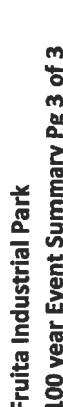

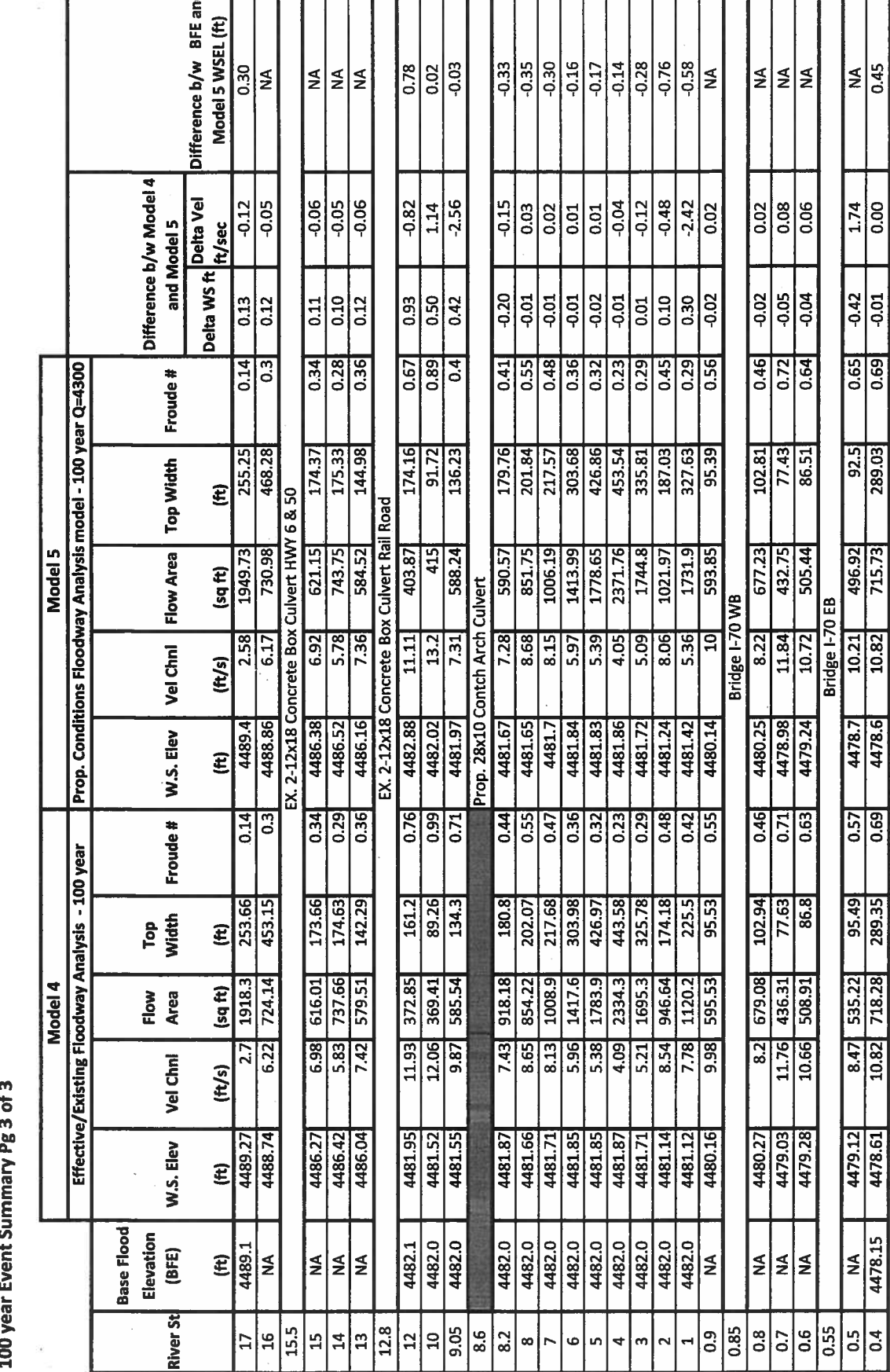

 $\left| \frac{45}{145} \right|$ 

 $\frac{174}{0.00}$ 

 $\frac{1}{2}$ 

 $\frac{65}{0.69}$ 

**PRISE**<br>289.03

496.92

478.7

 $\frac{1}{\sqrt{2}}$ 

**95.49** 

8.47 535.22

479.12

4478.15 ∤≨

 $\overline{\phantom{0}^{14}}$ 

Fruita Industrial Park<br>January 2, 2009

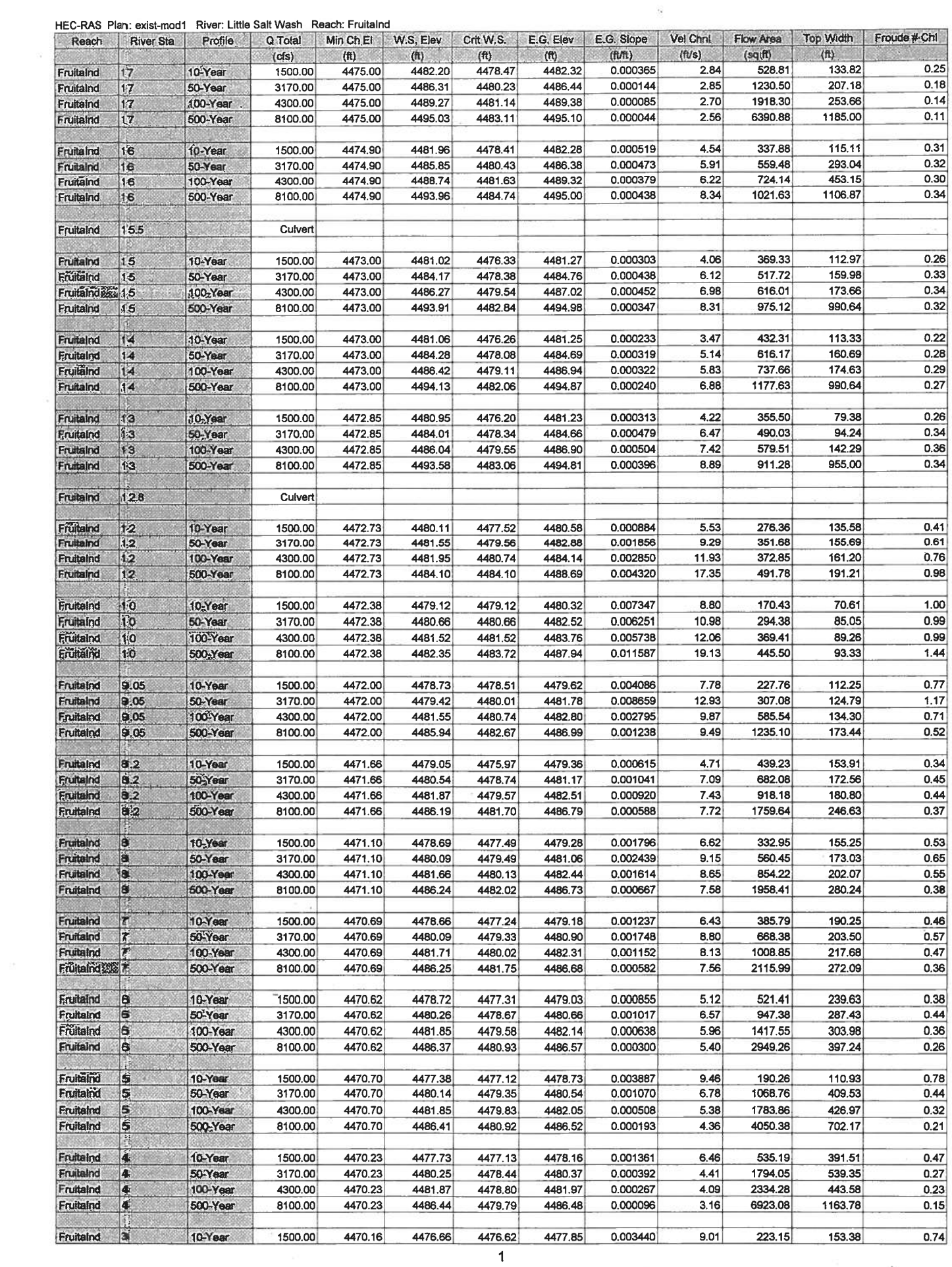

 $\mathcal{C}^{\mathcal{C}}_{\mathcal{C}}$  . In particular,

 $\lrcorner$ 

 $\perp$ 

 $\overline{\phantom{a}}$ 

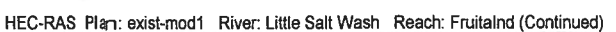

 $\sim 10^{-10}$ 

 $\mathcal{R}$ 

 $\sim 2$ 

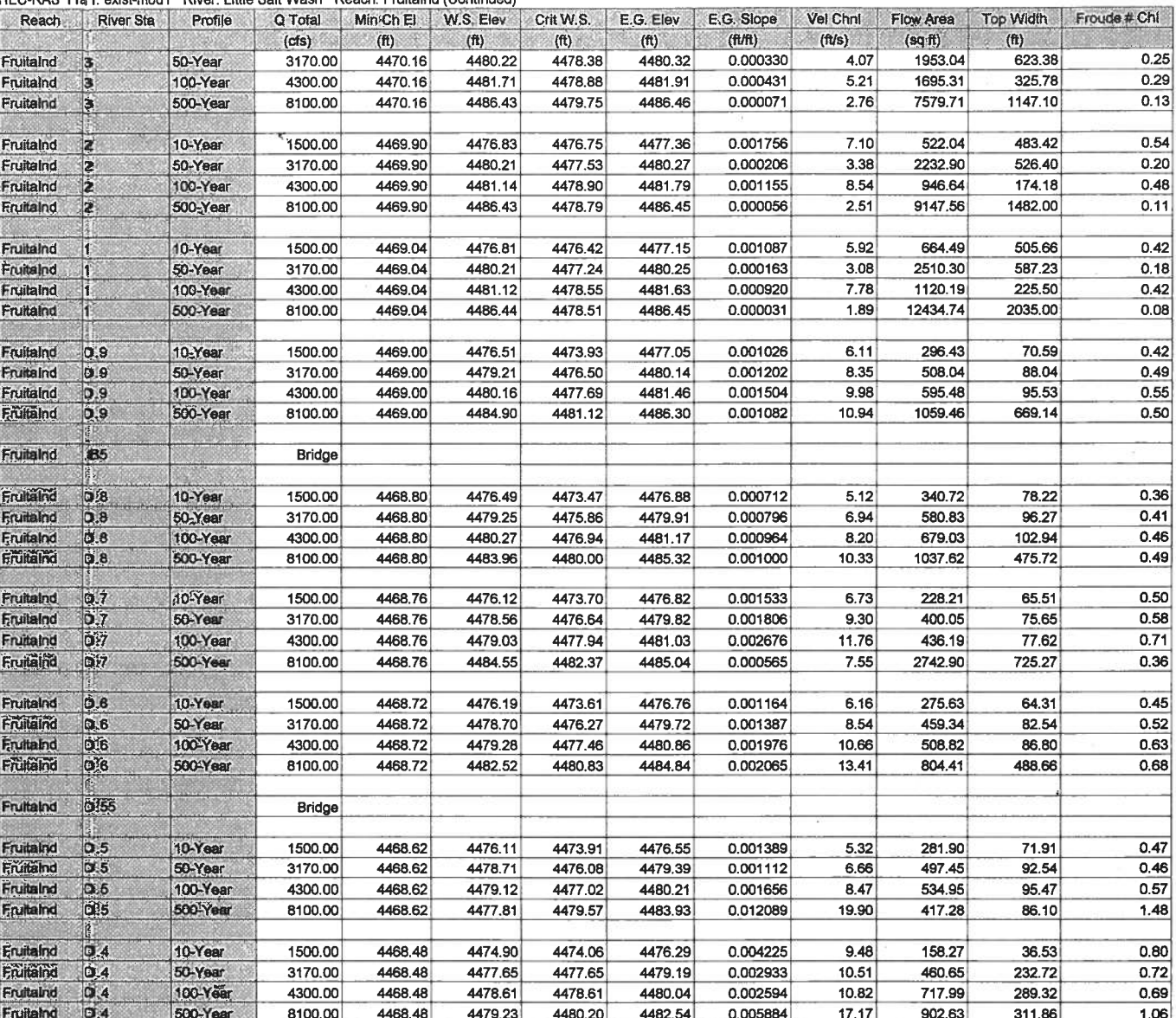

 $\widetilde{3}\widetilde{E}$ 

 $\sim 10^{11}$   $\sim$ 

 $\bar{y}$  .

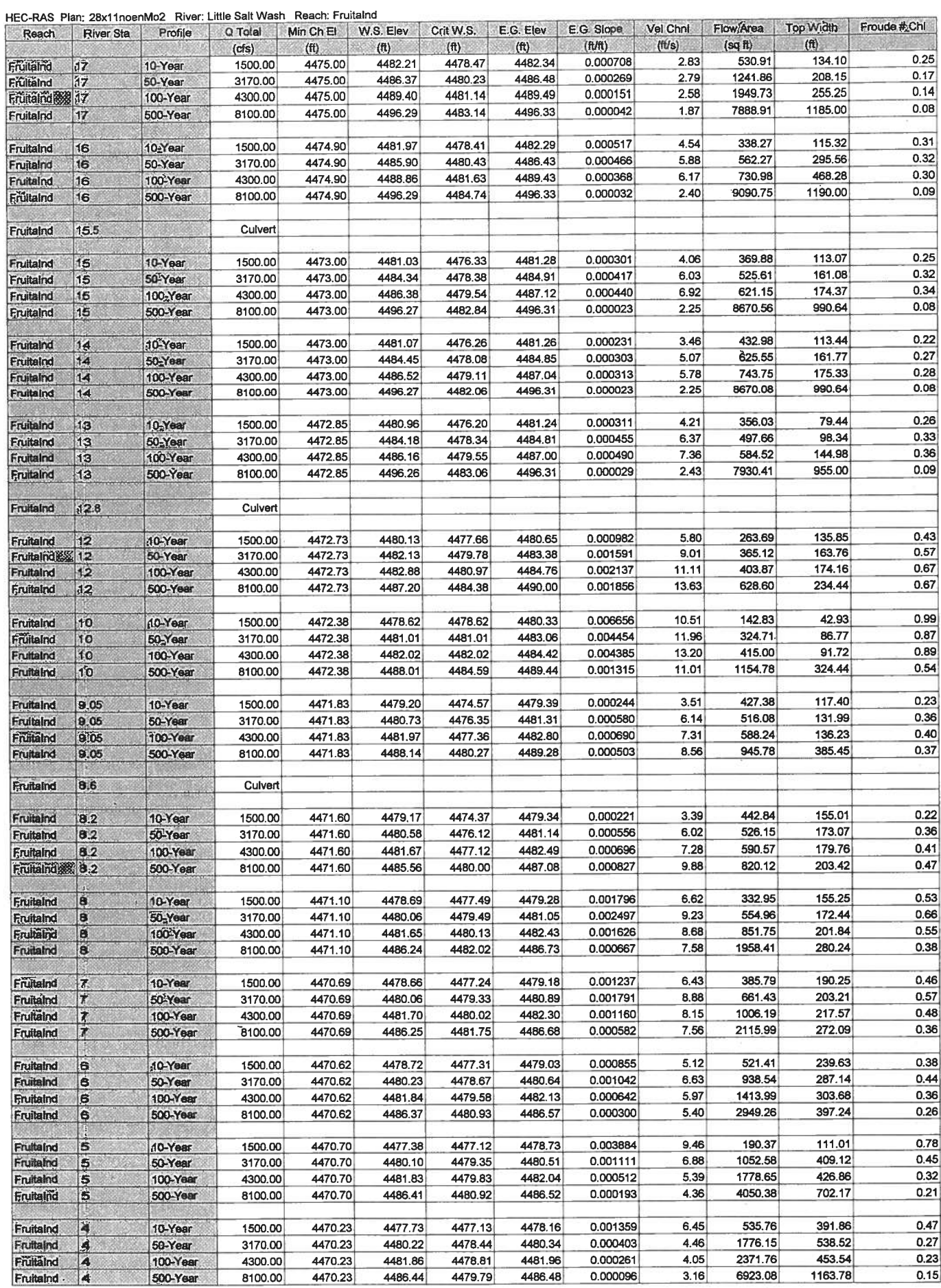

 $\overline{\mathbf{3}}$ 

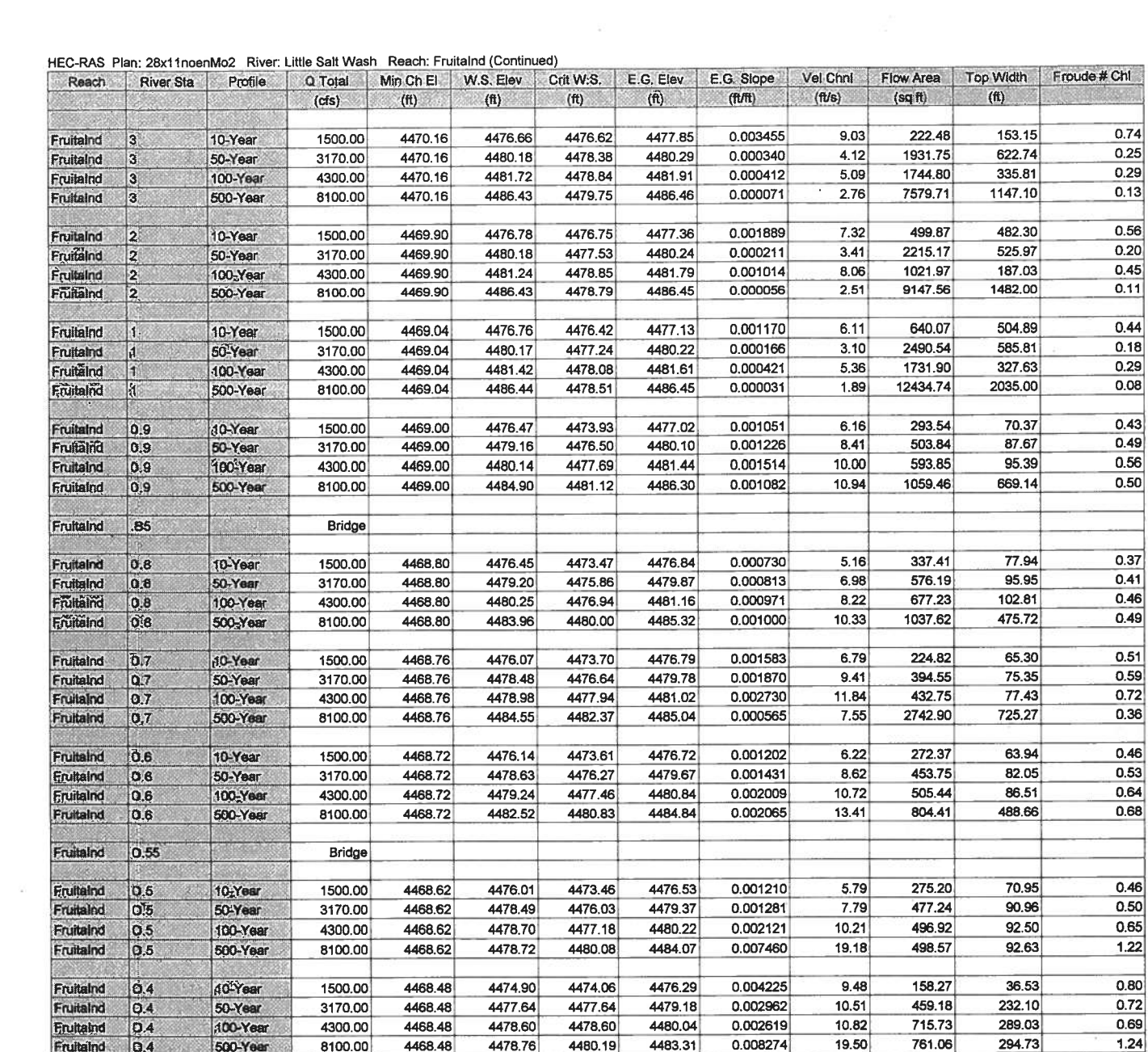

 $\sim 10^{-1}$  and  $\sim 10^{-1}$ 

 $\label{eq:1} \frac{\partial}{\partial t} \, \frac{\partial}{\partial t} \, .$  <br> In (

 $\label{eq:3.1} \begin{array}{cccccccccc} \mathcal{U} & \mathcal{U} & \mathcal{U}$ 

 $\bar{\sigma}$ 

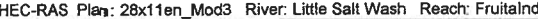

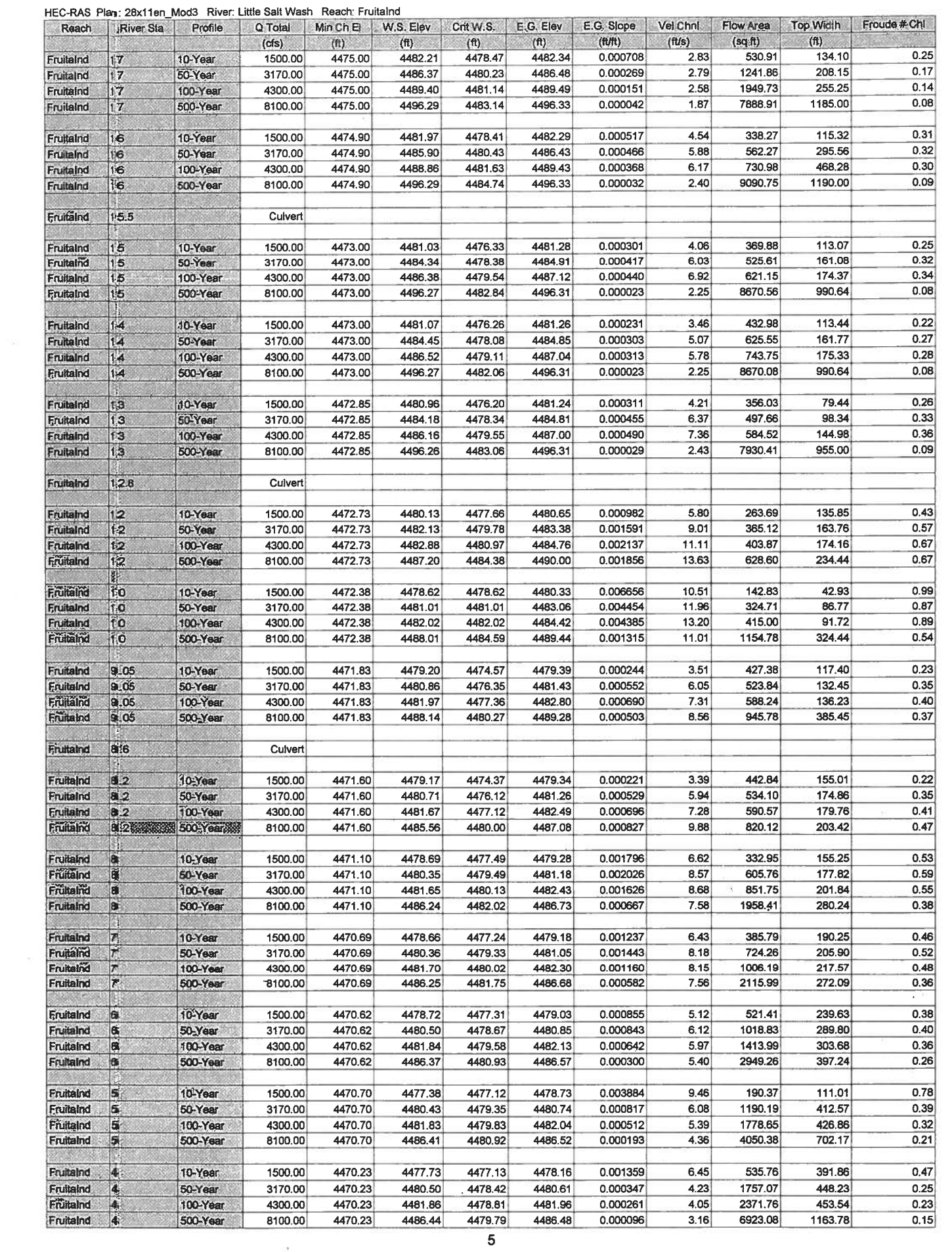

 $\mathbb{R}^n$ 

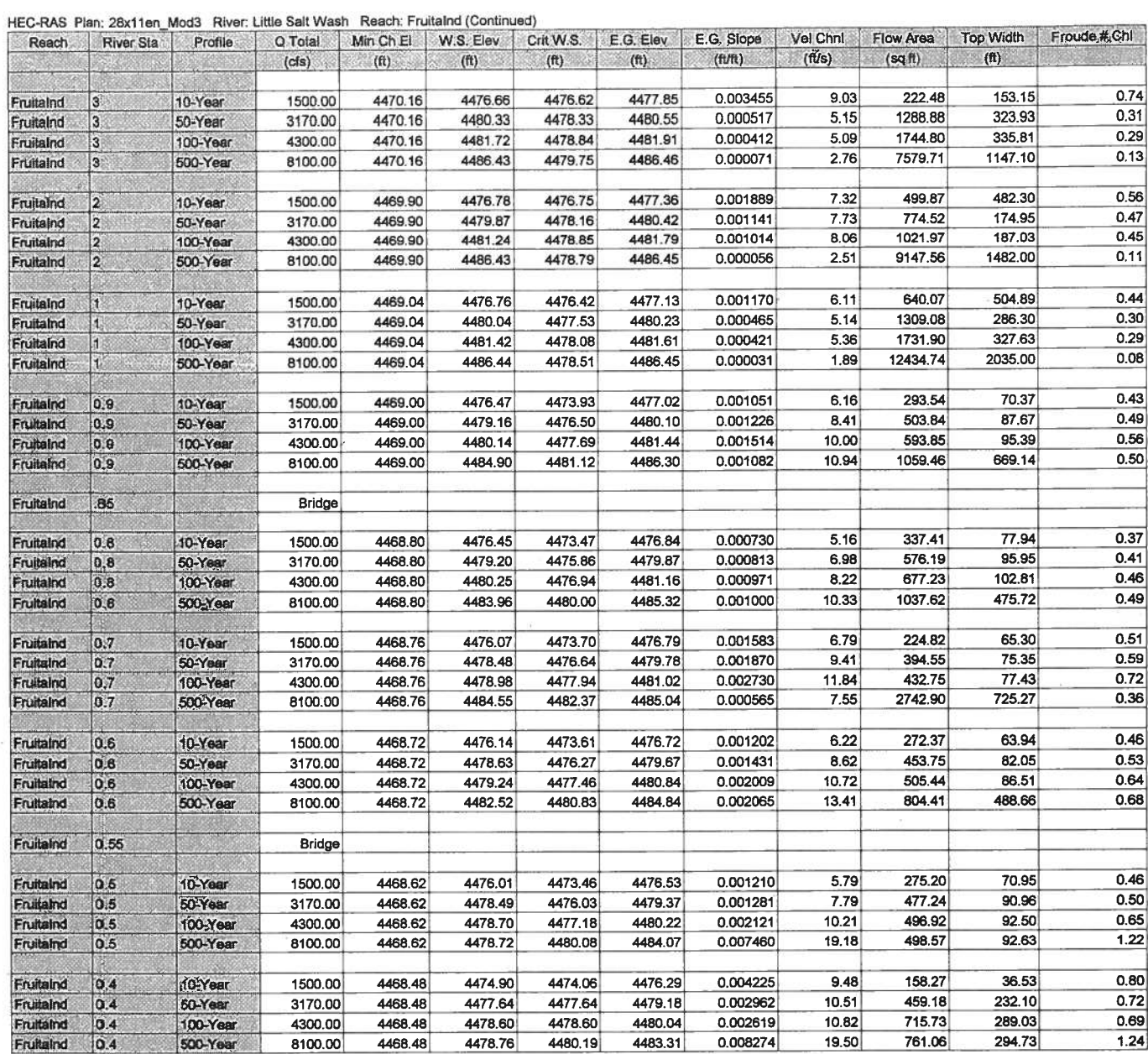

濠

 $\frac{1}{\alpha}$ 

6

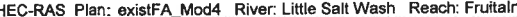

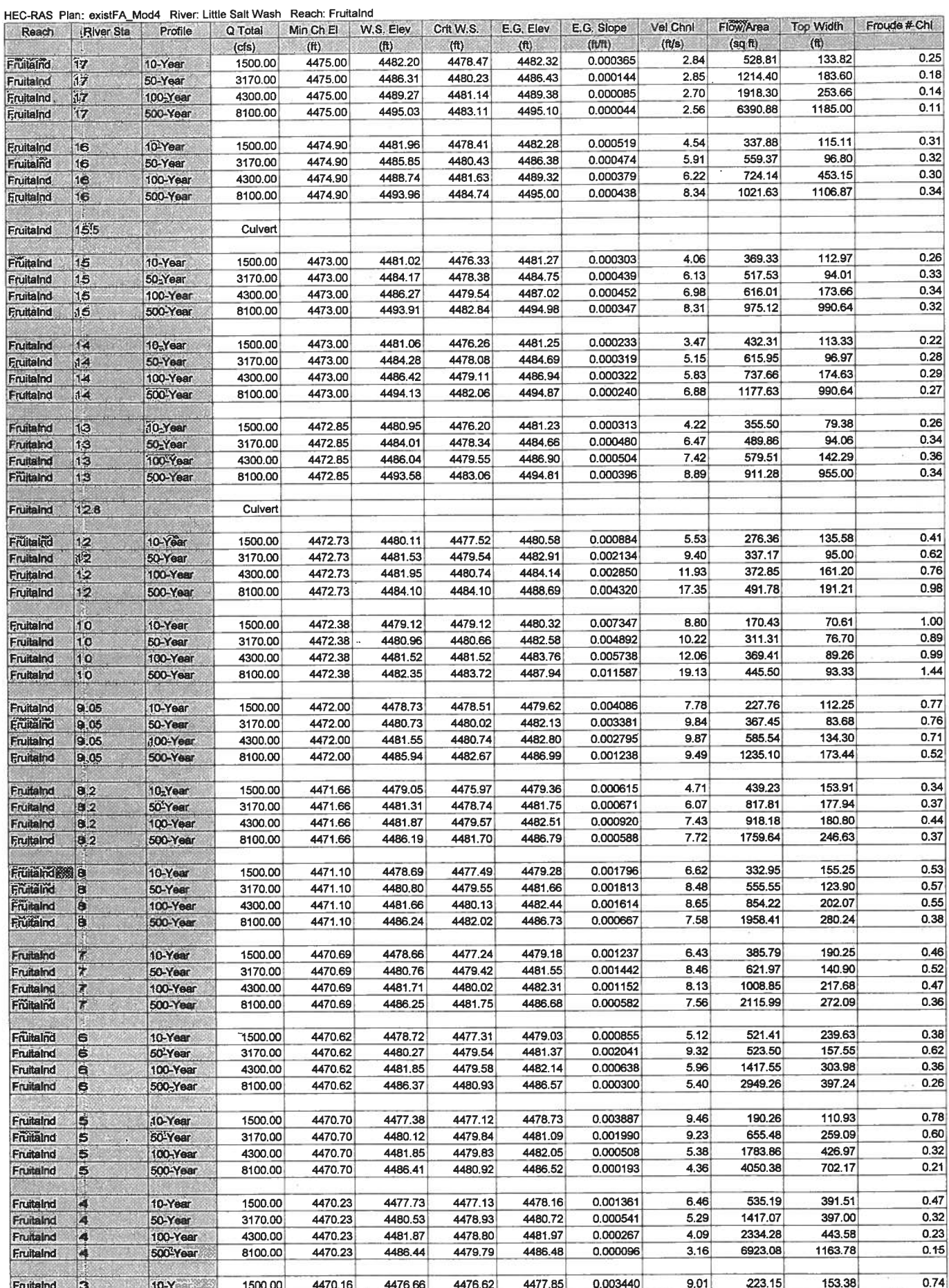

 $\frac{1}{7}$ 

 $\tilde{\sigma}$ 

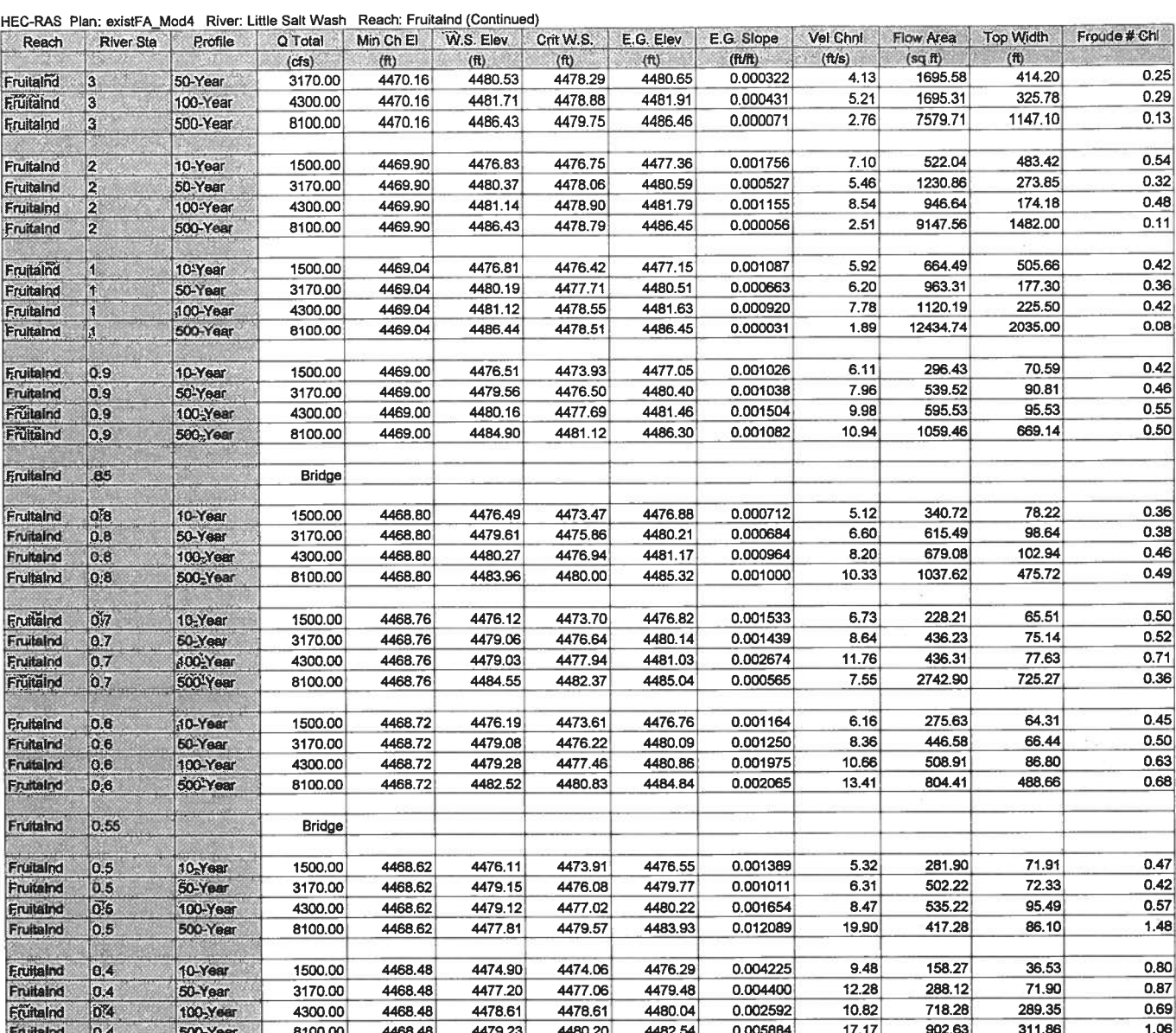

 $\frac{\partial f}{\partial x} = \frac{\partial f}{\partial y}$ 

 $\frac{1}{\mu}$ 

 $\Xi$  $\tilde{\mathcal{R}}$   $\widetilde{\mathcal{A}}$ 

χů

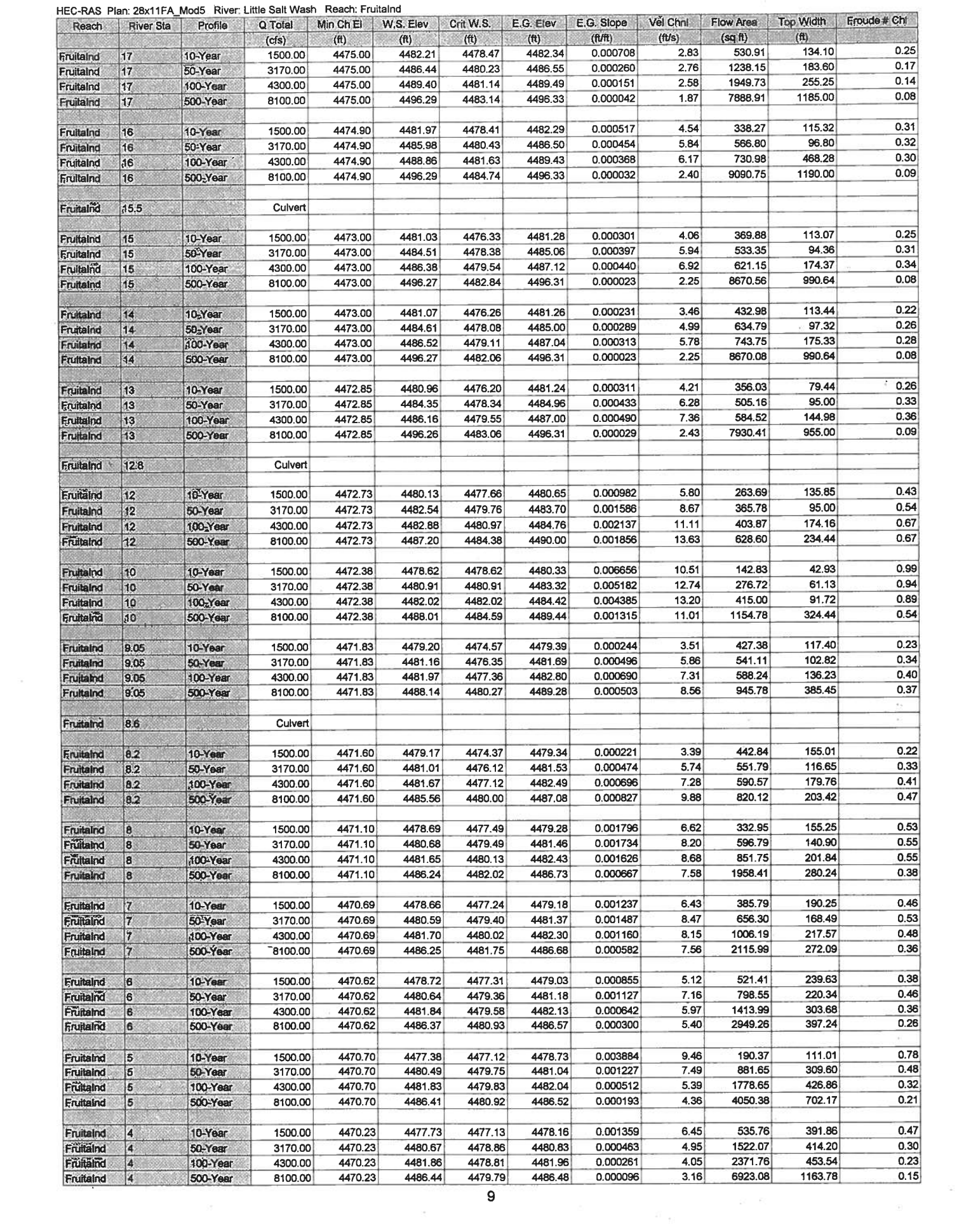

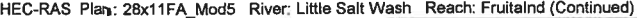

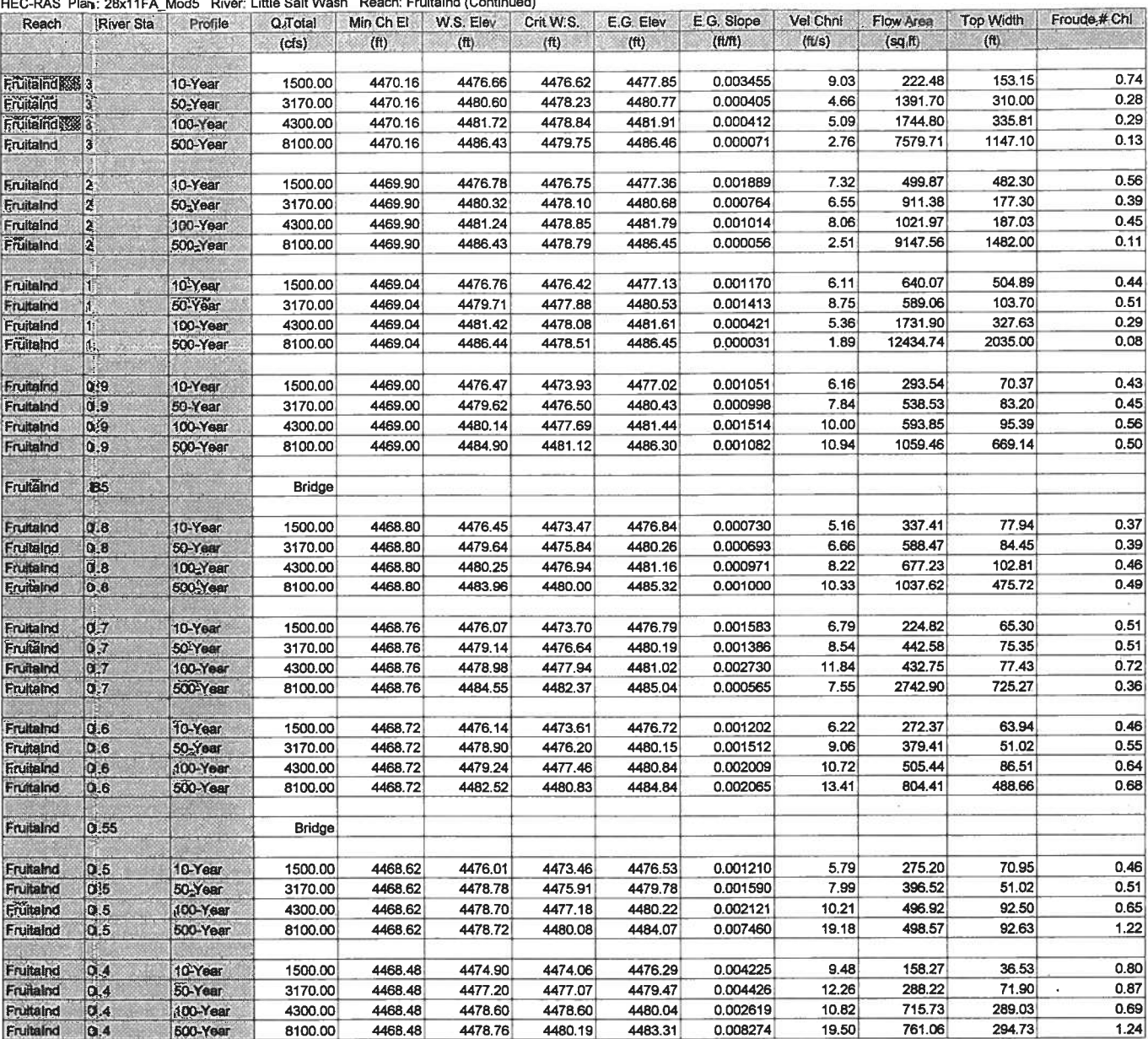

### **APPENDIX IV VERTICAL DATUM DIFFERENCE** 9

Questions concerning the VERTCON process may be mailed to NGS

J

 $\lrcorner$ 

 $\Box$ 

J

J

Ŀ

J

39.15875 Latitude:

Longitude: 108.74388

NGVD 29 height:

 $1.036$  meter = 3.40 feet Datum shift (NAVD 88 minus NGVD 29) :

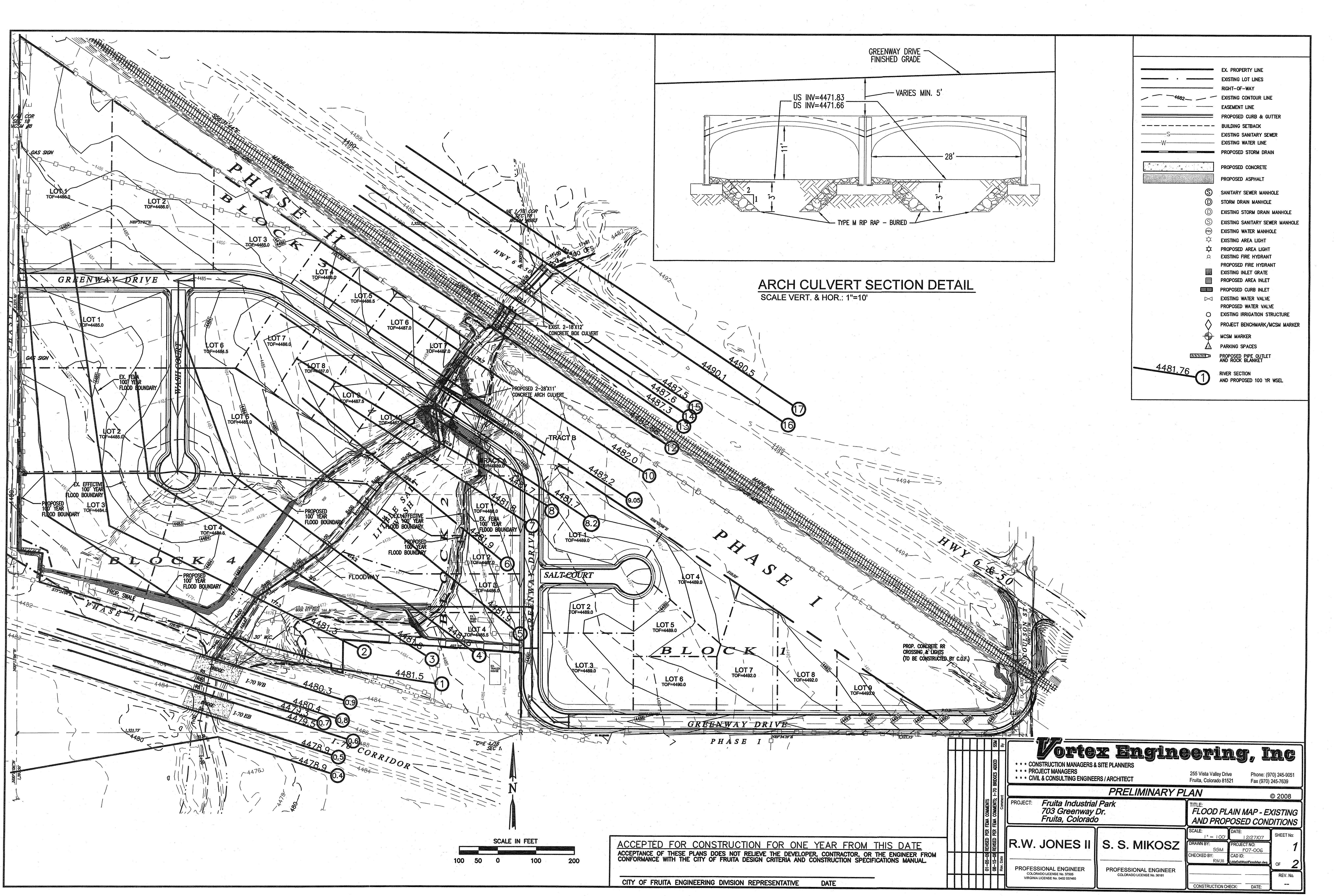

CLOMR

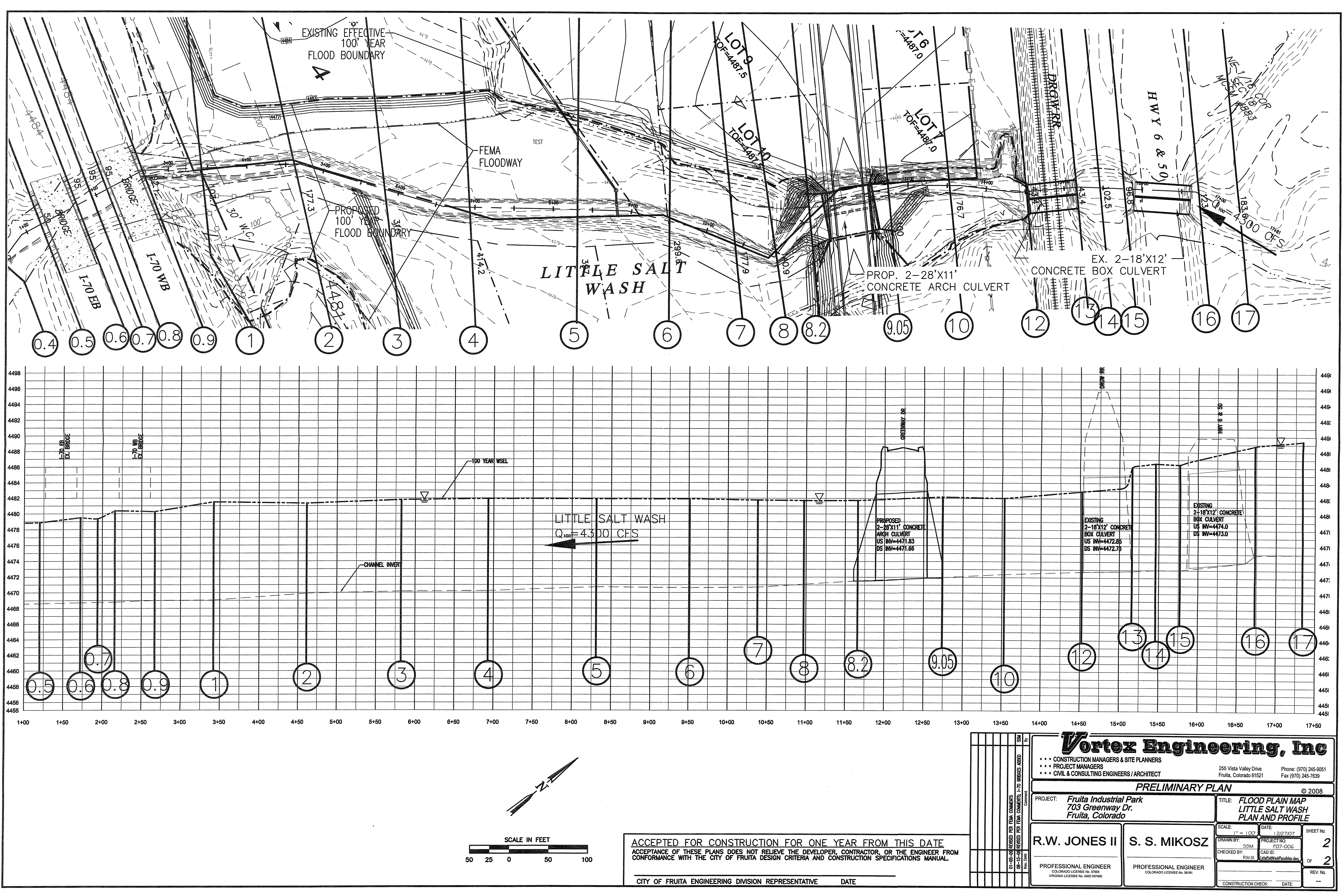